République Algérienne Démocratique et Populaire Ministère de l'enseignement supérieur et de la recherche scientifique

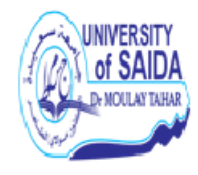

Université de Saida - Dr Moulay Tahar. Faculté des Sciences. Département de Mathématiques.

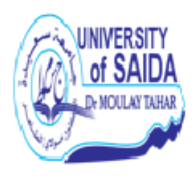

Mémoire présenté en vue de l'obtention du diplôme de

# Master Académique

Filière : MATHEMATIQUES Spécialité : Analyse mathématique

par

Hamza Nawel <sup>1</sup>

Sous la direction de

Dr K.Djerfi

Thème :

# Aspect théorique de la méthode des éléments finis

Soutenue le 14/06/2022 devant le jury composé de

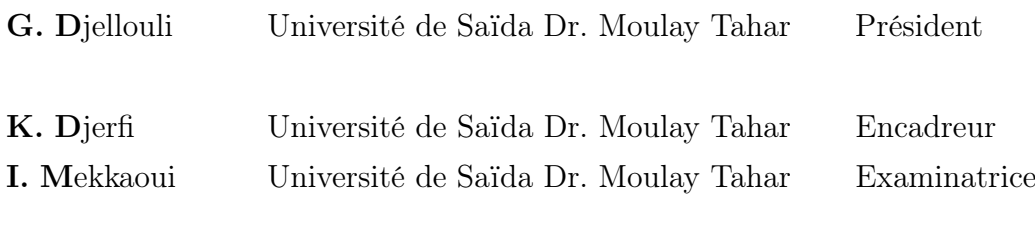

Année univ.: 2021/2022

<sup>1.</sup> e-mail : lupha20@gmail.com

# Table des matières

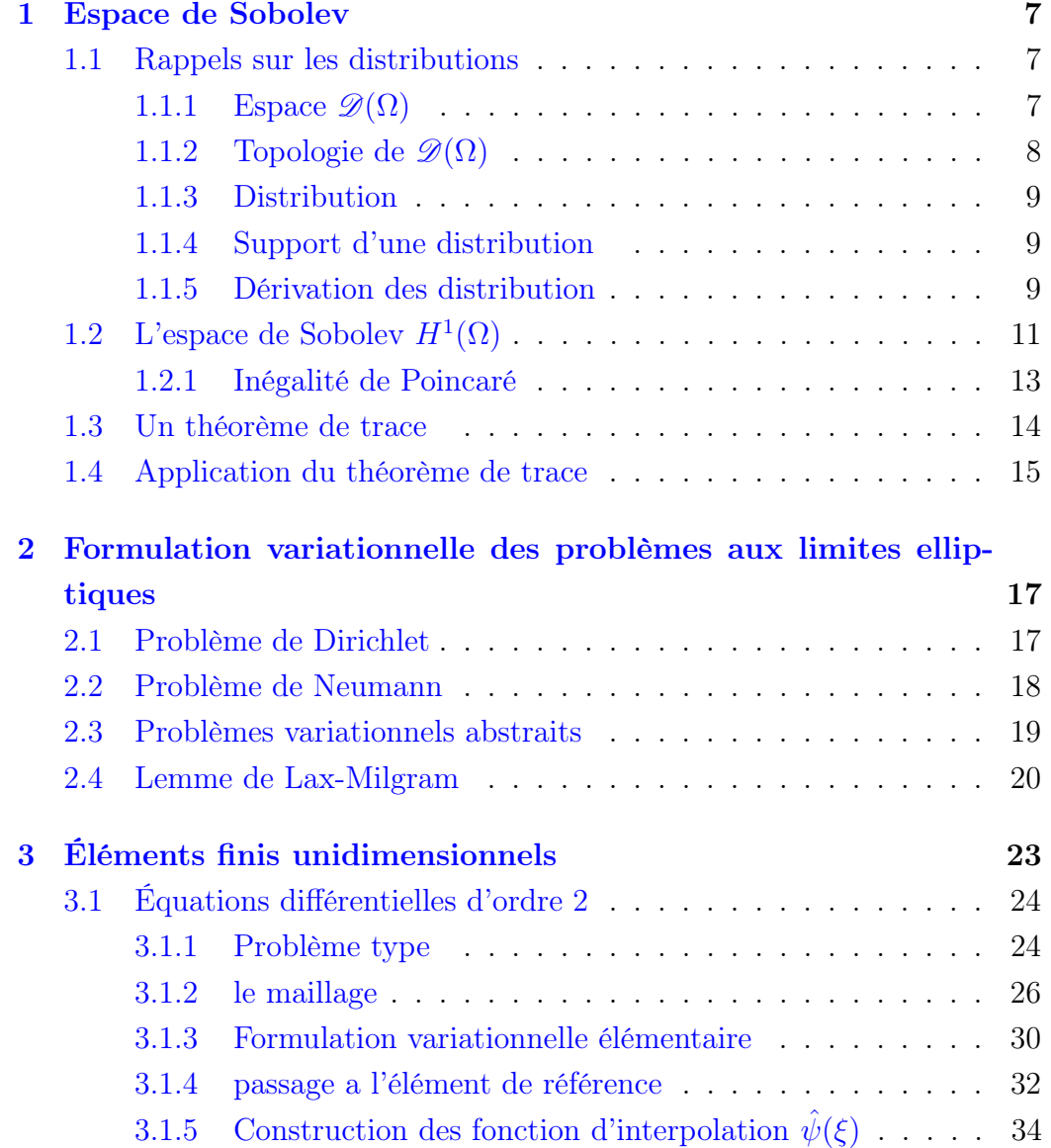

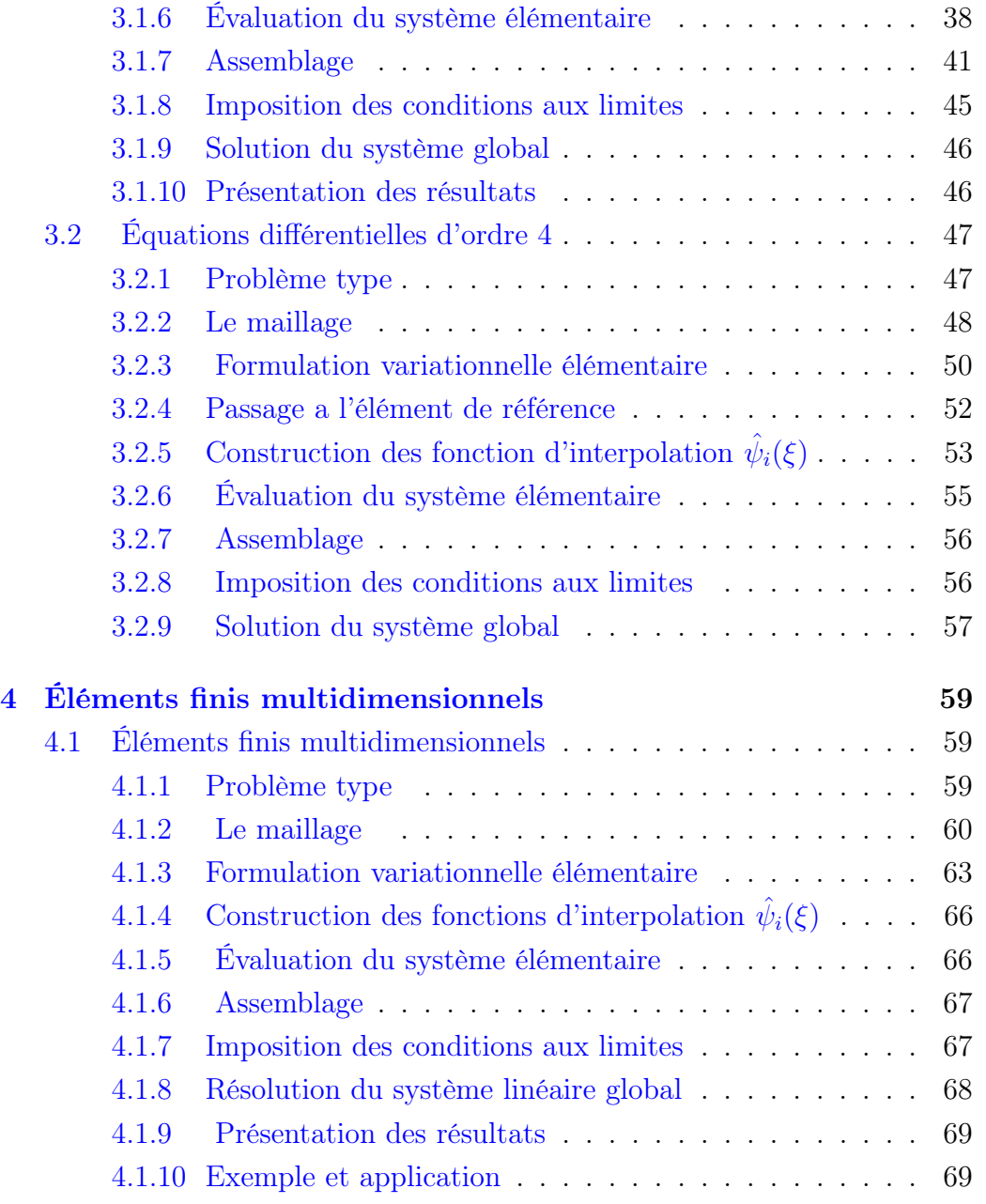

# Introduction

La modélisation du comportement d'un système physique conduit généralement à des équations aux dérivées partielles dont la résolution explicite est impossible dans les pluparts des cas. D'où la nécessité d'appliquer les méthodes numériques dont celle des éléments finis est les plus utilisées. C'est une méthode très générale qui s'applique à la majorité des problèmes rencontrés dans la pratique : problèmes stationnaires ou non stationnaires, linéaires ou non linéaires, définis dans un domaine géométrique quelconque à une, deux ou trois dimension.

• Le principe de la méthode des éléments finis consiste à utiliser une approximation simple des variables inconnues pour transformer les équations aux dérivées partielles en équations algébriques. Elle fait appel aux trois domaines suivants :

• Sciences de l'ingénieur, pour construire les EDP qui modélisent le problème d'intérêt.

• Méthodes numériques pour construire et résoudre les équations algébriques.

• Programmation et informatique pour exécuter efficacement les calculs sur ordinateur.

Les idées de base de cette méthode apparaissent dans les travaux de Courant, Hrennikoff et McHenry ([\[6\]](#page-75-0),[\[9\]](#page-75-1) et [\[11\]](#page-75-2)). A partir des années soixante (du vingtième siècle) la méthode subit un développent rapide dans plusieurs directions notamment en parallèle avec la révolution dans le domaine des ordinateurs. Ce mémoire, présente l'aspect théorique de la méthode des éléments finis. Le premier chapitre est consacré aux espaces de Sobolev et à leurs propriétés, le deuxième chapitre traite le principe de la formulation variationnelle des problèmes aux limites avec le lemme de Lax-Milgram qui présente le théorème fondamental pour l'approche variationnelle. Dans le troisième chapitre on explique la méthode des éléments finis dans le cas unidimensionnel avec des exemples d'équations différentielles d'ordre 2 et 4. Le quatrième chapitre est consacré au cas multidimensionnel (dimension>1) dans le cadre d'un problème aux limites mixte (conditions de Dirichlet et Neumann).

# <span id="page-5-0"></span>Chapitre 1

# Espace de Sobolev

# <span id="page-5-1"></span>1.1 Rappels sur les distributions

Soit  $\Omega$  un ouvert non vide de  $\mathbb{R}^n$  (avec  $n \leq 3$  dans les applications). Les fonctions considérées sur l'ouvert  $\Omega$  seront à valeurs réelles.

## <span id="page-5-2"></span>1.1.1 Espace  $\mathscr{D}(\Omega)$

**Définition 1.1.** On définit l'espace  $\mathscr{D}(\Omega)$  l'ensemble des fonctions  $\mathbb{C}^{\infty}$  de  $\Omega$ vers  $\mathbb C$  à support compact dans  $\Omega$ .

 $\mathscr{D}(\Omega)$  est espace vectoriel sur C, ces sous espaces vectoriel sont  $\mathscr{D}(\Omega, k)$ l'ensemble des fonctions  $\mathbb{C}^{\infty}$  à supports compacts  $\subset k \subset \Omega$ . De plus

$$
\mathscr{D}(\Omega) = \Omega_{k\,compact \subset \Omega} \mathscr{D}(\Omega, k)
$$

### Exemples

1. En dimension une

$$
\varphi : \mathbb{R} \to \mathbb{R}
$$

$$
x \mapsto \varphi(x) = \begin{cases} \exp(\frac{1}{x^2 - 1}) & si & |x| < 1 \\ 0 & si & |x| \ge 1 \end{cases}
$$

2. En dimension n

 $\varphi \quad : \mathbb{R}^n \to \mathbb{R}$ 

$$
x \quad \mapsto \varphi(x) = \begin{cases} \exp(\frac{1}{\|x\|^2 - 1}) & \text{si} \quad \|x\| < 1 \\ 0 & \text{si} \quad \|x\| \ge 1 \end{cases}
$$

 $\varphi \in \mathbb{C}^{\infty}(\mathbb{R}^{n})$  et de plus

$$
supp(\varphi) = B_F(0, 1) = x \in \mathbb{R}^n ||x|| \leq 1, \quad d' \circ \hat{u} \quad \varphi \in \mathscr{D}(\mathbb{R}^n)
$$

3. En dimension  $n$  et sur une boule quelconque.

$$
\varphi_a : \mathbb{R}^n \to \mathbb{R}
$$

$$
x \mapsto \varphi_a(x) = \begin{cases} \exp(\frac{1}{\|x-a\|^2 - 1}) & si \quad \|x-a\| < 1 \\ 0 & si \quad \|x-a\| \ge 1 \end{cases}
$$

 $\varphi_a \in \mathbb{C}^\infty(\mathbb{R}^n)$  et de plus

$$
supp(\varphi_a) = B_F(a, 1) = x \in \mathbb{R}^n ||x|| \leq a, \quad d' \circ \hat{u} \quad \varphi_a \in \mathscr{D}(\mathbb{R}^n)
$$

## <span id="page-6-0"></span>1.1.2 Topologie de  $\mathscr{D}(\Omega)$

Définition 1.2. (Topologie sur  $\mathscr{D}(\Omega)$ ):

On dit qu'une suite  $(\varphi_p)_{p \in \mathbb{N}}$  de  $\mathscr{D}(\Omega)$  converge vers une fonction  $\varphi$  de  $\mathscr{D}(\Omega)$ si

- (i) Il existe un compact fixe K de  $\Omega$  contenant le support de toutes les fonctions  $\varphi_p$  et le support de  $\varphi$ .
- (ii)  $\forall \alpha = (\alpha_1, ..., \alpha_n) \in \mathbb{R}^n$  un multi-indice de dérivation,  $(D^{\alpha}\varphi_p)_{p \in N}$ converge uniformément vers  $D^{\alpha}\varphi$ , i.e

$$
\lim_{p \to +\infty} \sup_{x \in k} |D^{\alpha} \varphi_p(x) - D^{\alpha} \varphi(x)| = 0
$$

Lemma 1.1. Pour tout p tel que  $1 \leq p \leq \infty$ , l'espace  $\mathscr{D}(\Omega)$  est dense dans  $L^p(\Omega)$ .

**Lemma 1.2.** Soit  $f \in L^1_{loc}(\Omega)$ . On suppose

$$
\forall \varphi \in \mathscr{D}(\Omega), \int_{\Omega} f(x)\varphi(x)dx = 0,
$$

alors

$$
f \equiv 0 \qquad p.p \qquad sur \ \Omega.
$$

### <span id="page-7-0"></span>1.1.3 Distribution

**Définition 1.3.** Soit T une application linéaire définie sur  $\mathscr{D}(\Omega)$  et à valeurs réelles. On dit que  $T$  est une distribution si  $T$  est contenue pour la topologie définie sur  $\mathscr{D}(\Omega)$ , i.e si pour toute suite  $(\varphi_p)_{p \in N} \in \mathscr{D}(\Omega)$  qui converge vers  $\varphi \in \mathscr{D}(\Omega)$ , on a  $T(\varphi_p) \to_{p \to +\infty} T(\varphi)$  dans  $\mathbb{R}$ .

On introduit ensuite l'espace  $\mathscr{D}'(\Omega)$  des distributions sur  $\Omega$  comme étant l'espace dual de  $\mathscr{D}(\Omega)$ , c'est-a-dire l'espace des formes linéaire «continues» sur  $\mathscr{D}(\Omega)$ .

A son tour, on munit  $\mathscr{D}'(\Omega)$  d'une pseudo-topologie : si  $(T_m)$  est une suit de  $\mathscr{D}'(\Omega)$ , on dira que  $T_m$  tend vers T dans  $\mathscr{D}'(\Omega)$  si, pour toute fonction  $\varphi$  de  $\mathscr{D}(\Omega), \langle T_m, \varphi \rangle$  tend vers  $\langle T, \varphi \rangle$ .

#### Exemple

.

Soit a un point de  $\Omega$ ; on introduit la masse de dirac  $\delta_a$  au point a par

$$
\forall \varphi \in \mathscr{D}(\Omega), \langle \delta_a, \varphi \rangle = \varphi(a)
$$

Il est clair que ceci définit  $δ<sub>a</sub>$ comme étant une distribution sur Ω.

### <span id="page-7-1"></span>1.1.4 Support d'une distribution

**Définition 1.4.** On appelle le support de  $T \in \mathcal{D}'(\Omega)$  note :

$$
supp(T) = \{ \varphi \in \mathcal{D}(\Omega) / T_{\varphi} \neq 0 \}
$$

**Proposition 1.1.**  $supp(T)$  est un fermé de  $\mathscr{D}(\Omega)$ 

Exemple  $supp(\delta_a) = \text{aetsupp}(T_f) = \text{supp}(f)$ .

### <span id="page-7-2"></span>1.1.5 Dérivation des distribution

Définition 1.5. (Dérivation des distribution) Si T est une distribution sur  $\Omega$ , on définit  $\frac{\partial T}{\partial \Omega}$  $\partial x_i$ par  $\forall\varphi\in \mathscr{D}(\Omega),$  $\frac{\partial T}{\partial \theta}$  $\partial x_i$  $, \varphi\big\rangle = \sqrt{T}$ ,  $\frac{\partial \varphi}{\partial T}$  $\partial x_i$  $\setminus$ . Puisque  $\varphi \mapsto$  $\sqrt{T}$ ,  $\frac{\partial \varphi}{\partial T}$  $\partial x_i$  $\setminus$ est une forme linéaire continue sur  $\mathscr{D}(\Omega)$ , ceci définit  $\partial T$  $\partial x_i$ en tant que distribution sur  $\Omega$ . Notons que, si f est une fonction une fois continument dérivable sur  $\Omega$ , sa dérivée au sens classique  $\frac{\partial f}{\partial \Omega}$  $\partial x_i$ coïncide avec sa dérivée au sens des distributions. En effet, on a, d'une part, par définition de la dérivée-distribution

$$
\forall \varphi \in \mathscr{D}(\Omega), \left\langle \frac{\partial T_f}{\partial x_i}, \varphi \right\rangle = -\left\langle T_f, \frac{\partial \varphi}{\partial x_i} \right\rangle = -\int_{\Omega} f(x) \frac{\partial \varphi}{\partial x_i}(x) dx
$$

On appelle dérivée  $\alpha$  – ieme de T la distribution notée  $D^{\alpha}T$  et définie par

$$
\langle D^{\alpha}T, \varphi \rangle = (-1)^{|\alpha|} \langle T, D^{\alpha} \varphi \rangle \qquad \forall \varphi \in \mathscr{D}(\Omega) \qquad \text{avec} \qquad |\alpha| = \alpha_1 + ... + \alpha_n.
$$

**Proposition 1.2.** Soient 
$$
S, T \in \mathcal{D}'(\Omega), \varphi, \psi \in \mathcal{D}(\Omega) e t \alpha, \beta \in C
$$
. On a  
\n
$$
1. \frac{\partial}{\partial x_i} T \in \mathcal{D}'(\Omega), \forall i = \overline{1, n}.
$$
\n
$$
2. \langle \frac{\partial}{\partial x_i} T, \alpha \varphi + \beta \psi \rangle = \alpha \langle \frac{\partial}{\partial x_i} T, \varphi \rangle + \beta \langle \frac{\partial}{\partial x_i} T, \psi \rangle, \forall i = \overline{1, n}.
$$
\n
$$
3. \frac{\partial}{\partial x_i} (\alpha T + \beta S) = \alpha \frac{\partial}{\partial x_i} T + \beta \frac{\partial}{\partial x_i} S, \forall i = \overline{1, n}.
$$
\n
$$
4. \langle D^{\lambda} T, \varphi \rangle = (-1)^{|\lambda|} \langle T, D^{\lambda} \varphi \rangle, \lambda \in N^n.
$$
\n
$$
5. \operatorname{order}(T') \leq \operatorname{order}(T) + 1.
$$
\n
$$
6. \operatorname{supp}(D^{\lambda} T) \subset \operatorname{supp}(T).
$$

Lemma 1.3. La dérivation des distributions est une application linéaire contenue dans  $\mathscr{D}'(\Omega)$ .

<span id="page-8-0"></span>**Lemma 1.4.** (continuité de l'application  $L^2 \to \mathscr{D}'(\Omega)(f \to T_f)$  Soit  $f_p \to$  $f(p \to +\infty)$  dans  $L^2(\Omega)$  Alors  $T_{f_p} \to T_f(p \to +\infty)$  dans  $\mathscr{D}'(\Omega)$  et pour tout indice  $\alpha \in N$   $D^{\alpha}T_{f_p} \to D^{\alpha}T_f(p \to +\infty)$ dans $\mathscr{D}'(\Omega)$ .

Exemple Dérivée de la fonction de Heaviside H.

La fonction de Heaviside est définie comme suit :  $H(x) = 1$  pour  $x > 0$  et  $H(x) =$ 0 sinon. Alors, la dérivée de H est la masse de Dirac en 0 .En effet, pour  $\varphi \in \mathscr{D}(\Omega)$ , on a

$$
\langle H', \varphi \rangle = -\langle H, \varphi' \rangle = -\int_R H \varphi' dx = -\int_0^{+\infty} \varphi' dx = \varphi(0).
$$

# <span id="page-9-0"></span>1.2 L'espace de Sobolev  $H^1(\Omega)$

Soit v une fonction de  $L^2(\Omega)$ ; elle s'identifie a une distribution sur  $\Omega$ , encore notée v, et on peut donc définir ses dérivées  $\frac{\partial v}{\partial x}$  $\partial x_i$ ,  $1 \leq i \leq n$ , en tant que distribution sur  $\Omega$ . En général,  $\frac{\partial v}{\partial \Omega}$  $\frac{\partial}{\partial x_i}$  n'appartient pas au sous-espace  $L^2(\Omega)$ . On introduit alors la

**Définition 1.6.** on note  $H^1(\Omega)$  l'ensemble defini par

$$
H^{1}(\Omega) = \left\{ v \in L^{2}(\Omega), \qquad \frac{\partial v}{\partial x_{i}} \in L^{2}(\Omega) \qquad \forall i = 1, ..., n \right\}
$$
 (1.1)

ou les dérivées sont ou sens des distributions

On munit cet espace du produit scalaire suivant :

$$
\langle u, v \rangle_{H^1} = (u, v)_{L^2} + \sum_{i=1}^n \left\langle \frac{\partial u}{\partial x_i}, \frac{\partial v}{\partial x_i} \right\rangle_{L^2}
$$
(1.2)

Ou  $\langle .,.\rangle$  est le produit scalaire dans  $L^2$ , i.e  $(u, v) = \int_{\Omega} uv$ , et de la norme correspondante

$$
||v||_{H^1} = \sqrt{(v,v)_{H^1}} = \sqrt{||v||_{L^2}^2 + \sum_{i=1}^n ||\frac{\partial v}{\partial x_i}||_{L^2}^2}
$$
(1.3)

On a alors le résultat suivant

**Théorème 1.1.** L'espace  $(H^1, \langle .\rangle_{H^1})$  est un espace de Hilbert.

#### Démonstration

Il suffit de montrer que l'espace  $H^1$  est complet, i.e que tout suite de Cauchy dans  $H^1$ converge dans  $H^1$ .

Soit  $(v_n)_n$  une suite de Cauchy dans  $H^1$  par définition de la norme sur  $H^1$ , elle est de Cauchy dans  $L^2$  donc on sait qu'il est un espace de Hilbert. Il existe donc  $v \in L^2$  t.q  $v_n \to v$  dans  $L^2$ .

En raisonnant de la même façon sur chacun des  $\frac{\partial v_n}{\partial x}$  $\partial x_i$ , il existe des fonctions  $w_i \in L^2$  t.q  $\frac{\partial v_n}{\partial x}$  $\partial x_i$  $\rightarrow w_i$  dans  $L^2$ ,

Il reste montrer que  $\frac{\partial v}{\partial x}$  $\partial x_i$  $= w_i$ On a vu dans [1](#page-8-0).4 que d'une part,  $v_n \to v$  dans  $L^2 \Rightarrow \frac{\partial v_n}{\partial x}$  $\partial x_i$  $\rightarrow \frac{\partial v}{\partial x}$  $\partial x_i$  $dans \mathscr{D}'$ et d'autre part  $\frac{\partial v_n}{\partial x}$  $\partial x_i$  $\rightarrow w_i$  dans  $L^2 \Rightarrow \frac{\partial v_n}{\partial u}$  $\partial x_i$  $\rightarrow w_i$  dans  $\mathscr{D}'$ Par unicité de la limite dans D', on a donc  $\frac{\partial v}{\partial x}$  $\partial x_i$  $= w_i$  et donc  $\frac{\partial v}{\partial x}$  $\partial x_i$ ∈ L 2 , de sorte que  $v \in H^1$ . Puisque  $v_n \to v$  dans  $L^2$  et  $\frac{\partial v_n}{\partial x}$  $\partial x_i$  $\rightarrow \frac{\partial v}{\partial x}$  $\partial x_i$ dans  $L^2$ , on a déduit également que  $v_n \to v$  dans  $H^1$  ce qui termine la démonstration.

**Remarque 1.1.** 1. si  $\Omega$  est bornée, alors  $\mathscr{C}^1(\overline{\Omega}) \subset H^1(\Omega)$ 

- 2.  $H^1(\Omega) \subset L^2(\Omega)$  mais  $L^2(\Omega) \nsubseteq H^1(\Omega)$ .
- 3.  $\mathscr{D}(\Omega) \subset H^1(\Omega)$  mais  $\mathscr{D}(\Omega)$  n'est pas dense dans  $H^1(\Omega)$ . on verra ci après  $\overline{\mathscr{D}(\Omega)} = H_0^1(\Omega) \subsetneq H^1(\Omega)$

**Théorème 1.2.** l'espace  $H^1(\Omega)$  est séparable, i.e., il existe une partie dénombrable dense dans  $H^1(\Omega)$ .

### Démonstration

Notons d abord deux résultats de caractère général

 $(i)$  le produit de deux espaces séparables est séparable ;

 $(ii)$  si E est un espace de Hilbert rt si F est un sous-espace ferme de E, la séparabilité de E entraine celle de F. En effet, si  $(e_m)$  est une suite dense dans E, la suite  $(f_m)$ , ou  $f_m$  est la projection de  $e_m$  sur F, est dense dans F. Ceci pose, on introduit, d'une part, l'espace  $(L^2(\Omega))^{n+1}$  muni de la structure hilbertienne produit, d'autre part, l'application

$$
\wp: v \mapsto \left(v, \frac{\partial v}{\partial x_1}, ..., \frac{\partial v}{\partial x_n}\right)
$$

de  $H^1(\Omega)$  dans  $L^2(\Omega)$ <sup>n+1</sup>. l'application  $\wp$  est isométrique :

$$
\|\wp v\|_{(L^2(\Omega))^{n+1}} = \|v\|_{1,\Omega}
$$

de sorte que  $H^1(\Omega)$  s'identifie a $\wp(H^1(\Omega))$  sous espace ferme de  $L^2(\Omega)$ <sup>n+1</sup>.Or, puisque l'espace  $L^2(\Omega)$  est séparable, l'espace  $L^2(\Omega)$ <sup>n+1</sup> l'est également en

vertu de la propriété (i) et donc aussi  $H^1(\Omega)$  d après la propriété (ii). Nous avons rappelé que l'espace  $\mathscr{D}(\Omega)$  est dense dans  $L^2(\Omega)$ . cet espace  $\mathscr{D}(\Omega)$ est il dense dans  $H^1(\Omega)$ ? Nous verrons que la réponse a cette question est en général négative ; c'est pourquoi on introduit la

## Définition 1.7.  $(H^1_0(\Omega))$

On note  $H_0^1(\Omega)$  l'adhérence de  $\mathscr{D}(\Omega)$  dans  $H^1(\Omega)$ , i.e.

$$
H_0^1(\Omega) = \overline{\mathscr{D}(\Omega)}^{H^1} = \left\{ v \in H^1, \exists (v_n)_n \in \mathscr{D}(\Omega), \|v_n - v\|_{H^1} \to 0 \qquad (n \to +\infty) \right\}
$$

Cet espace est par définition un sous ensemble fermée de  $H^1(\Omega)$ , il est donc complet et  $H_0^1(\Omega)$  est donc un espace de Hilbert pour le produit scalaire  $\langle ., .\rangle_{H^1}$  ( et la norme associée). Dans le cas d'un ouvert bornée, le résultat suivant nous dit que  $H_0^1(\Omega)$  est un espace de Hilbert pour un produit scalaire (et donc une norme) plus simple que  $\langle ., .\rangle_{H^1}(\Vert .\Vert_{H^1})$  : il s'agit du produit scalaire dont la norme associe est la semi norme  $|v|_{H^1}$  sur  $H^1$ :  $||v||_{H_0^1} = |v|_{H^1}$ , i.e  $(u, v)_{H_0^1} = \sum$  $|\alpha|=1$  $(D^{\alpha}u, D^{\alpha}v)_{L^2}.$ 

## <span id="page-11-0"></span>1.2.1 Inégalité de Poincaré

Théorème 1.3. (Inégalité de Poincaré) Si  $\Omega$  est borne, il existe une constante  $C = C(\Omega) > 0$  telle que

$$
\forall v \in H_0^1(\Omega), ||v||_{0,\Omega} \leqq C(\Omega) \left( \sum_{i=1}^n ||\frac{\partial v}{\partial x_i}||_{0,\Omega}^2 \right)^{\frac{1}{2}}.
$$

#### Démonstration

On travaille par densité. Soit d'abord v une fonction de  $\mathscr{D}(\Omega)$  et soit  $\tilde{v}$  le prolongement de v par 0 en dehors de  $\Omega$ . Puisque  $\Omega$  est borne, on peut supposer que  $\Omega$  est contenu dans la bande  $a \leq x_n \leq b$ . En posant

$$
x = (x', x_n), \quad x' = (x_1, ..., x_{n-1}),
$$

On peut écrire

$$
\tilde{v}(x',x_n) = \int_a^{x_n} \frac{\partial \tilde{v}}{\partial x_n}(x',t)dt
$$

d'où, en utilisant l'inégalité de Cauchy-Schwarz,

$$
|\tilde{v}(x',x_n)|^2 \le (x_n - a) \int_a^{x_n} |\frac{\partial \tilde{v}}{\partial x_n}(x',t)|^2 dt \le (x_n - a) \int_{-\infty}^{+\infty} |\frac{\partial \tilde{v}}{\partial x_n}(x',t)|^2 dt.
$$
  
insi,

 $\mathbf{A}$ 

$$
\int_{R^{n-1}} |\tilde{v}(x',x_n)|^2 dx' \le (x_n - a) \int_{R^n} |\frac{\partial \tilde{v}}{\partial x_n}|^2 dx
$$

et

$$
\int_{R^n} |\tilde{v}|^2 dx = \int_a^b \left( \int_{R^{n-1}} |\tilde{v}(x', x_n)|^2 dx' \right) dx_n \leq \frac{1}{2} (b-a)^2 \int_{R^n} |\frac{\partial \tilde{v}}{\partial x_n}|^2 dx.
$$

On obtient donc l'inégalité

$$
v \in \mathscr{D}(\Omega), \|v\|_{0,\Omega}^2 \le \frac{1}{2}(b-a)^2 \|\frac{\partial v}{\partial x_n}\|_{0,\Omega}^2
$$

par densité de  $\mathscr{D}(\Omega)$  dans  $H_0^1(\Omega)$ , on obtient la même inégalité pour tout v de  $H_0^1(\Omega)$ 

Corollaire 1.1. Si  $\Omega$  est bornée, la semi norme

$$
|v|_{1,\Omega} = \left(\sum_{i=1}^{n} \|\frac{\partial v}{\partial x_i}\|_{0,\Omega}^{2}\right)^{1/2}
$$
 (1.4)

est une norme sur  $H_0^1(\Omega)$  équivalente a la norme induite par  $\|.\|_{1,\Omega}$ .

Théorème 1.4. Il existe une application linéaire et contenue définie sur l'espace  $H^1(R_+^n)$  a valeurs dans  $L^2(R^{n-1})$ , notée  $\delta_0$ , telle que pour toute fonction *régulière*  $v \in \mathscr{D}(\overline{R_+^n})$ , on ait  $\delta_0 v = v | \Gamma$ , et  $|| \delta_0 v \le ||v||_{H^1}$ .

 $\delta_0$  est appelée application trace .elle généralise la notion de trace sur  $\mathscr{D}(\overline{R_+^n}).$ 

## <span id="page-12-0"></span>1.3 Un théorème de trace

Soit  $\Gamma = \partial \Omega$  la frontière de  $\Omega$ . étant donne une fonction v de  $H^1(\Omega)$ , on cherche a définir sa « valeur au bord»v|Γ. Ceci n'est pas évident car pour  $n \geq 2$  les fonctions de  $H^1(\Omega)$  ne sont pas en général continues. Donnons en effet un contre-exemple : soit  $\Omega$  une boule de  $R^2$  centre a l'origine et de rayon  $R < 1$ , on considère la fonction v définie sur  $\Omega$  0 par

$$
v(x) = |log(|x|)|^k,
$$

ou K est un réel. En choisissant  $k < \frac{1}{2}$ , on vérifie que v est une fonction de  $H^1(\Omega)$  et plus précisément, on a

$$
||v||_{1,\Omega}^{2} = 2\Pi \int^{R} |logr|^{2k} r dr + 2\Pi k^{2} \int_{0}^{R} |logr|^{2k-2} \frac{dr}{r} < \infty
$$

Or la fonction  $v$  n'est pas bornée au voisinage de l'origine des que  $k$  est strictement positive. IL suffit alors de choisir

$$
0 < k < \frac{1}{2}
$$

pour obtenir une fonction de  $H^1(\Omega)$  qui na pas de représentant continu dans Ω

Cependant dans le cas particulier  $n = 1$ , on peut montrer qu'une fonction v de  $H^1(\Omega)$ , avec  $\Omega = ]a, b[$  intervalle ouvert borne de R, est égale (presque partout) a une fonction contenue sur  $[a, b]$  Dans ce cas, il n y a donc aucune difficulté a définir  $v(a)$  et  $v(b)$ , pur tout  $v \in H^1(\Omega)$ . Par contre, dans le cas général  $n \geq 2$ , il va falloir utiliser des arguments plus sophistiques pour définir la valeur au bord  $v | \Gamma$  d une fonction v de  $H^1(\Omega)$ .

On introduit d'abord quelques notations. On désigne par  $C^m(\overline{\Omega})$ , m entier  $\geq 0$ , l'espace des fonctions m fois continument différentiables dans  $\overline{\Omega}$  et par  $\mathscr{D}(\overline{\Omega})$  l'espace des fonctions indéfiniment différentiables et a support compact dans  $\overline{\Omega}$ . Ceci signifie qu'une fonction appartient a  $C^m(\overline{\Omega})$  (resp. a  $(\mathscr{D}(\overline{\Omega})$  si elle est la restriction a  $\Omega$ d une fonction de  $C^m(\vartheta(\text{resp.} \text{de } \mathscr{D}(\vartheta))$  ou  $\vartheta$  est un ouvert de  $R^n$  contenant  $\overline{\Omega}$ .

## <span id="page-13-0"></span>1.4 Application du théorème de trace

Donnons quelques conséquences importantes du théorème de trace.le premier résultent va nous donner une caractérisation agréable du sous espace  $H_0^1(\Omega)$  de  $H^1(\Omega)$ .

**Théorème 1.5.** On suppose que  $\Omega$  est un ouvert bornée de  $\mathbb{R}^n$  de frontière  $\Gamma \, {\mathscr C}^1$  par morceaux. Alors  $H^1_0(\Omega)$  est le noyau de  $\gamma_0$ , application trace sur  $\Gamma$ de  $H^1(\Omega)$  dans  $L^2(\Gamma)$ , i.e,

$$
H_0^1(\Omega) = \{ v \in H^1(\Omega); v|_{\Gamma} = 0 \}.
$$

### Démonstration :

On a d abord l inclusion

$$
H_0^1(\Omega) \subset \left\{ v \in H^1(\Omega); v|_{\Gamma} = 0 \right\}.
$$

En effet, soit v une fonction de  $H_0^1(\Omega)$  et soit  $(\varphi_m)$  une suite de  $\mathscr{D}(\Omega)$  qui converge vers v dans  $H^1(\Omega)$ . D'après la continuité de l application trace, la suite  $(\varphi_m|_{\Gamma})$  converge vers  $v|_{\Gamma}$  dans  $L^2(\Gamma)$  d ou  $v|_{\Gamma} = 0$ , puisque les fonctions  $\varphi_m$  sont a support compact dans  $\Omega$ .

La réciproque est plus délicate.Par cartes locales et partition de l unité, on se ramené au cas ou la fonction  $v$  appartient a  $H^1(\mathbb{R}^n_+)$ , est a support compact dans  $\mathbb{R}^n_+$  et vérifie  $v(.,0) = 0.1$ l s agit de montrer qu une telle fonction v appartient au sous espace  $H_0^1(\mathbb{R}^n_+)$ . Soit  $\tilde{v}$  le prolongement de v par 0 dans  $\mathbb{R}^n$   $\mathbb{R}^n_+$ ;on va vérifier que  $\tilde{v}$  appartient a  $H^1(\mathbb{R}^n)$  en montrant que

$$
\frac{\partial \tilde{v}}{\partial x_i} = \frac{\tilde{\partial v}}{\partial x_i}, 1 \leq i \leq n
$$

au sens des distributions sur  $\mathbb{R}^n$ .

Pour plus de détails sur la théorie des espaces de Sobolev on peut consulter [\[1\]](#page-75-3) [\[2\]](#page-75-4) [\[10\]](#page-75-5) [\[12\]](#page-76-0)

# <span id="page-15-0"></span>Chapitre 2

# Formulation variationnelle des problèmes aux limites elliptiques

# <span id="page-15-1"></span>2.1 Problème de Dirichlet

Soit  $\Omega$  un ouvert borné de  $\mathbb{R}^n$  de frontière  $\Gamma {\mathscr C}$  par morceaux; on considéré le problème suivant : étant donné une fonction  $f \in L^2(\Omega)$ , trouver une fonction u définie dans Ω et solution de

<span id="page-15-2"></span>
$$
-\Delta u = f \quad \text{dans} \quad \Omega,\tag{2.1}
$$

<span id="page-15-3"></span>
$$
u = 0 \qquad sur \quad \Gamma. \tag{2.2}
$$

Supposons la solution  $u$  de  $2.1 - 2.2$  $2.1 - 2.2$  suffisamment régulière, par exemple la fonction u appartient a l'espace de Sobolev  $H^2(\Omega)$ . Alors en multipliant les deux membres de [2](#page-15-2).1 par une «fonction test »  $v \in H_0^1(\Omega)$  et en intégrant sur  $\Omega$ , on a

$$
-\int_{\Omega} (\triangle u) v dx = \int_{\Omega} fv dx.
$$

En utilisant la formule de Green et en tenant compte du fait que  $v|_{\Gamma} = 0$  on obtient

<span id="page-15-4"></span>
$$
\forall v \in H_0^1(\Omega), \Sigma_{i=1}^n \int_{\Omega} \frac{\partial u}{\partial x_i} \frac{\partial v}{\partial x_i} dx = \int_{\Omega} fv dx.
$$
 (2.3)

D'autre part, [2](#page-15-3).2 et le entrainent

 $u \in H_0^1(\Omega)$ .

Ceci étant, on remplace le problème  $2.1 - 2.2$  $2.1 - 2.2$  par le suivant : Etant donnée une fonction  $f \in L^2(\Omega)$  $f \in L^2(\Omega)$  $f \in L^2(\Omega)$ , trouver une fonction  $u \in H_0^1(\Omega)$  vérifiant 2.3.

C'est la formulation variationnelle du problème de Dirichlet [2](#page-15-3).2 − [2](#page-15-3).2. On vient de voir que toute solution u suffisamment régulière de  $2.1 - 2.2$  $2.1 - 2.2$  est solution du problème précédent. Réciproquement, une solution  $u$  de  $H_0^1(\Omega)$ est solution de [2](#page-15-4).3 si et seulement si

$$
\forall \varphi \in \mathscr{D}(\Omega), \Sigma_{i=1}^n \int_{\Omega} \frac{\partial u}{\partial x_i} \frac{\partial \varphi}{\partial x_i} dx = \int_{\Omega} f \varphi dx.
$$

Puisque par définition  $H_0^1(\Omega)$  est l'adhérence de  $\mathscr{D}(\Omega)$  dans  $H^1(\Omega)$ . Par consé-quent, si u vérifie [2](#page-15-2).3, alors 2.1 est vérifie au sens des distributions sur  $\Omega$  et comme f est donné dans  $L^2(\Omega)$ , donc p.p. sur  $\Omega$ . Enfin l'appartenance de u a  $H_0^1(\Omega)$  implique [2](#page-15-3).2 au sens du théorème de trace sur  $\Gamma$ .

# <span id="page-16-0"></span>2.2 Problème de Neumann

Soit toujours  $\Omega$  un ouvert borné de  $\mathbb{R}^n$  de frontière  $\Gamma \mathbb{C}^1$  par morceaux; on considère cette fois le problème suivant : étant donne une fonction f de  $L^2(\Omega)$ , trouver une fonction u définie dans  $\Omega$  et solution de

<span id="page-16-1"></span>
$$
-\Delta u + u = f \qquad dans \quad \Omega,
$$
\n(2.4)

<span id="page-16-2"></span>
$$
\frac{\partial u}{\partial v} = 0 \qquad sur \quad \Gamma. \tag{2.5}
$$

Supposons la solution  $u$  de  $2.4 - 2.5$  $2.4 - 2.5$  suffisamment régulière, par exemple la fonction u appartient a  $H^2(\Omega)$  $H^2(\Omega)$  $H^2(\Omega)$ ; on multiplie les deux membres de 2.4 par une «fonction test »  $v \cdot deH^{1}(\Omega)$ , on intègre sur  $\Omega$  et on utilise la formule de Green. Compte tenu de condition aux limites [2](#page-16-2).5, on obtient

<span id="page-16-3"></span>
$$
\forall v \in H^{1}(\Omega), \Sigma_{i=1}^{n} \int_{\Omega} \frac{\partial u}{\partial x_{i}} \frac{\partial v}{\partial x_{i}} dx + \int_{\Omega} uv dx = \int_{\Omega} fv dx.
$$
 (2.6)

On remplace alors le problème [2](#page-16-1).4 − [2](#page-16-2).5 par le suivant : Étant donné une fonction  $f \in L^2(\Omega)$  $f \in L^2(\Omega)$  $f \in L^2(\Omega)$ , trouver une fonction  $u \in H^1(\Omega)$  vérifiant 2.6.

Toute solution u suffisamment régulière de  $2.4 - 2.5$  $2.4 - 2.5$  est donc solution du problème précédent. Réciproquement, si  $u$  est une fonction de  $H^1(\Omega)$  vérifiant [2](#page-16-3).6on a en particulier

$$
\forall \varphi \in \mathscr{D}(\Omega), \Sigma_{i=1}^n \int_{\Omega} \frac{\partial u}{\partial x_i} \frac{\partial \varphi}{\partial x_i} dx + \int_{\Omega} u \varphi dx = \int_{\Omega} f \varphi dx,
$$

ce qui implique [2](#page-16-1).4 au sens des distributions sur  $\Omega$ ; en fait, puisqu'on sait que u et f sont des fonctions de  $L^2(\Omega)$  $L^2(\Omega)$  $L^2(\Omega)$ , 2.4 est vérifie dans  $L^2(\Omega)$ . Lorsque u est régulière, a savoir ici u fonction de  $H^2(\Omega)$ , on obtient en appliquant la formule de Green que [2](#page-16-3).6 équivaut a [2](#page-16-1).4

$$
\forall v \in H^{1}(\Omega), \int_{\Gamma} \frac{\partial u}{\partial v} v d\sigma = 0
$$
\n(2.7)

d ou en admettant que l'espace des traces sur  $\Gamma$  est dense dans  $L^2(\Gamma)$ 

$$
\forall w \in L^2(\Gamma), \int_{\Gamma} \frac{\partial u}{\partial v} w d\sigma = 0
$$

ce qui donne  $2.5$  $2.5$  au sens de  $L^2(\Gamma)$ . Toute solution régulière de  $2.6$  est donc solution de  $2.4 - 2.5$  $2.4 - 2.5$ .

# <span id="page-17-0"></span>2.3 Problèmes variationnels abstraits

Nous allons faire entrer les formulations variationnelles des deux problèmes précédents dans un cadre général abstrait qui va se révéler bien adapté a la résolution de nombreux problèmes aux limites elliptiques . On se donne

- (i) un espace de Hilbert  $V(sur\mathbb{R})$  de norme  $\|.\|$ ;
- (ii) une forme bilinéaire  $u, v \mapsto a(u, v)$  continue sur  $V \times V$  c est a dire une forme bilinéaire pour laquelle il existe une constante M telle que

<span id="page-17-2"></span>
$$
\forall u \in V, \forall v \in V, a(u, v) \le M \|u\| \|v\|; \tag{2.8}
$$

(iii) une forme linéaire  $v \mapsto L(v)$  continue sur V, c est a dire un élément L du dual (topologique)  $V'deV$  que l on munit de la norme duale

$$
||L||_{\bigstar} = \sup_{(v \in V)_{v \neq 0}} \frac{L(v)}{||v|}.
$$
\n(2.9)

On considéré alors le problème variationnel général : trouver  $u \in V$  tel que

<span id="page-17-1"></span>
$$
\forall v \in V, a(u, v) = L(v) \tag{2.10}
$$

Bien entendu, sans hypothèse supplémentaire sur la forme bilinéaire  $a(.,.),$  il n y a aucune chance pour que le problème admette une solution (prendre  $a(.,.) = 0$ !). On va donc donner une condition suffisante commode portant sur la forme  $a(.,.)$  pour que le problème 2.[10](#page-17-1) admette une solution et une seule.

**Définition 2.1.** La forme bilinéaire  $a(.,.)$  est dite V-elliptique s'il existe une constante  $\alpha > 0$  telle que

$$
\forall v \in V, a(v, v) \geq \alpha ||v||^2 \tag{2.11}
$$

# <span id="page-18-0"></span>2.4 Lemme de Lax-Milgram

Théorème 2.1. (Lemme de lax-Milgram) On suppose que la forme bilinéaire  $a(.,.)$  est V-elliptique. Alors le problème 2.[10](#page-17-1) admet une solution unique  $u \in$ V ; de plus l application linéaire  $L \mapsto u$  est continue de V' dans V.

#### Démonstration

On désigne par  $\langle \ldots \rangle$  le produit scalaire dans V, puisque la forme linéaire L est contenue sur V , il existe d'après le théorème de représentation de Riesz un élément  $\tau L \in V$  unique tel que

<span id="page-18-1"></span>
$$
\forall v \in V, L(v) = ((\tau L, v)).\tag{2.12}
$$

On notera que 2.[12](#page-18-1) définit une bijection linéaire  $\tau : L \mapsto \tau L$  de  $V'surV$  qui est une isométrie puisque

$$
\|\tau L\| = \sup_{v \in V} \frac{((\tau L, v)}{\|v\|} = \sup_{u \in V} \frac{L(v)}{\|v\|} = \|L\|_{\bigstar} \tag{2.13}
$$

De même, u étant fixe dans V, la forme linéaire  $v \mapsto a(u, v)$  est contenue sur V. Appliquant a nouveau le théorème de Riesz, on obtient l'existence et unicité d'un élément  $Au \in V$  tel que

$$
\forall v \in V, a(u, v) = ((Au, v)).\tag{2.14}
$$

Ceci définit un opérateur linéaire A de V dans V :A est continu car on a, d'après [2](#page-17-2).8,

$$
||Au|| = \sup_{v \in V} \sum_{v=0}^{a(u, v)} \leq M ||u||. \tag{2.15}
$$

Ainsi, le problème 2.[10](#page-17-1) équivaut a chercher  $u \in V$  solution de

$$
Au = \tau L.
$$

On est donc remanie a montrer que  $A$  est une bijection de  $V$  sur  $V$ ; l'opérateur A étant linéaire continu, il en résultera que  $A^{-1}$  est continu de V dans  $V$ ; en fait nous montrerons de façon élémentaire que  $A^{-1}$  est un opérateur borne (donc continu ) de V dans v. Tout d abord, on déduit de la V-ellipticité que

$$
\forall v \in V, \alpha ||v||^2 \leqq a(v, v) = ((Av, v)) \leqq ||Av|| \, ||v||
$$

C'est a dire

$$
\forall v \in V, \|Av\| \ge \alpha \|v\|.
$$
\n(2.16)

Ceci prouve que A est injectif.

Pour montrer que A est surjectif, i.e  $AV = V$ , on va vérifier successivement que  $AV$  est ferme dans v et que l orthogonal  $(AV)^{\perp}$  de  $AV$  dans  $V$ est réduit a 0. En effet soit  $w \in \overline{AV}$ , adhérence de AV dans V, et soit  $(Av_m)$  une suite de  $AV$  qui converge vers w dans  $V$ ; on a en vertu de [3](#page-24-0).2

$$
||Av_m - Av_n|| \ge \alpha ||v_m - v_n||
$$

de sorte que  $(v_m)$  est une suite de Cauchy dans l'espace de Hilbert V; elle converge donc vers un élément v de V et  $(Av_m)$  converge vers  $Av$ , en vertu de la continuité de A.On a donc

$$
w = Av \in AV
$$

, ce qui prouve que  $AV$  est ferme dans  $V$ . Soit ensuite  $v_0$  un élément de  $(AV)^{\perp}$ ; on a

$$
\alpha ||v_0||^2 \leqq a(v_0, v_0) = ((Av_0, v_0)) = 0
$$

d'ou  $v = 0$ ; ceci démontre que  $(AV)^{\perp}$  est réduit a 0. Par conséquent, cela montre que A est surjectif.

# <span id="page-20-0"></span>Chapitre 3

# Éléments finis unidimensionnels

Nous allons maintenant établir comment construire les fonctions  $\phi_i(x)$ de la méthode de Ritz de manière efficace, et ce sur des domaines de forme quelconque. Cette efficacité proviendra de l'introduction de formes géométriques simple ( des sous-intervalles en dimension 1) nommés éléments qui permettent une construction locale de ces fonctions. C'est certainement en dimension 2 ou 3 que l'introduction de ces éléments prend toute son importance car les géométries sont de tout évidence beaucoup plus complexe. nous commencerons tout de même le développement en dimension 1 en tachant d'utiliser une présentation la plus générale possible de sorte que le passage en dimension supérieure soit direct.

Nous choisissons une approche qui se veut la plus pédagogique possible. Nous présenterons aussi quelques aspects informatiques en indiquant quelques tableaux nécessaires a la bonne mise en œuvre d'une méthode d'éléments finis. Nous ne chercherons cependant pas a obtenir une présentation optimale sur le plan informatique. Ce n'est pas le but de cet ouvrage. le lecteur doit rester conscient qu'il existe plusieurs façons de présenter des éléments finis et que celle que nous avons retenue a l'avantage d'être relativement simple et suffisamment générale.

# <span id="page-21-0"></span>3.1 Équations différentielles d'ordre 2

### <span id="page-21-1"></span>3.1.1 Problème type

Pour fixer les idées, nous commencerons par la résolution d'un problème classique d'une équation différentielle d'ordre 2 de la forme :

$$
\begin{cases}\np(x)u - \frac{d}{dx}\left(q(x)\frac{du}{dx}\right) = r(x) & \text{dans } [0, L] \\
u(0) = c, & q(L)\frac{du}{dx}(L) = d\n\end{cases}
$$
\n(3.1)

On suppose connues les fonctions  $p(x)$  et  $q(x)$  de même que les constantes  $c$  et  $d$ .

Si dans cette équation on prend  $p(x) = 0$ , la variable dépendante  $u(x)$  peut entre autres choses designer la déformation longitudinale d'une tige métallique de longueur L. A ce moment,  $q(x) = EA$ , ou E est le module de Young et A l'aire de la section de la tige qui peut être variable. Enfin,  $r(x)$  est une force de contact sur la surface de la tige et  $d$  est une force axiale appliquée a l'une des extrémistes de la tige. On peut aussi interpréter  $u(x)$  comme une température, une pression hydrostatique, un potentiel, etc., suivant le domaine qui nous intéresse( voir par exemple $[14]$ ). Le problème [3](#page-22-0).1.1 est donc suffisamment général pour couvrir bon nombre d'applications.

Sur le plan théorique, si on suppose que la fonction  $p(x)$  est positive ou nulle et que  $0 < q_1 \leq q(x) \leq q_2$  dans l'intervalle  $]0, L[$ , il est facile de s'assurer que les hypothèses du théorème de Lax-Milgram sont vérifiées. la solution, a un relèvement des conditions essentielles prés, est dans l'espace :

$$
V = \{ w \in H^1(]0, L[) | w(0) = 0 \}
$$

Rappelons que pour cette équation différentielle d'ordre 2, la seule condition essentielle est l'imposition de la variable  $u(x)$  a la frontière. Dans cet exemple, u n'est imposée qu'en  $x = 0$  d'ou cette définition de l'espace V.

Il est donc nécessaire de construire des fonctions  $\emptyset_i(x)$  dans la méthode de Ritz qui soient dans V . Comme nous l'avons vu au chapitre 2 et puisque nous utiliserons des approximations polynomiales, il suffit de s'assurer que ces fonctions soient continues ( et s'annulent en  $x = 0$  dans ce cas précis).

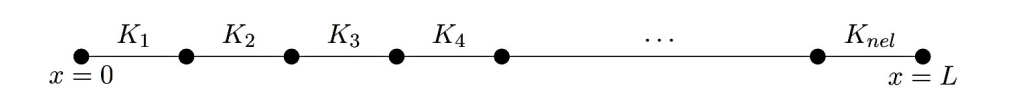

Figure 3.1 – Maillage en dimension 1

On pose ensuite  $u = \delta u + u_g$  et la formulation variationnelle est : trouver  $\delta u \in V$  telle que :

<span id="page-22-0"></span>
$$
a(\delta u, w) = l(w) - a(u_g, w) \forall w \in V \tag{3.2}
$$

ou :

$$
a(\delta u, w) = \int_0^L (p(x)\delta u(x)w(x) + q(x)\delta u'(x)w'(x))dx
$$

et :

$$
l(w) = dw(L) + \int_0^L r(x)w(x)dx
$$

La méthode de Ritz consiste a poser :

$$
u(x) = u_g(x) + \delta u(x) = u_g + \sum_{j=1}^n u_j \Theta_j(x)
$$

et nécessite la construction d'un système linéaire global de la forme :

$$
AU = F
$$

ou :

$$
a_{ij} = a(\Theta_j(x), \Theta_i(x)) \text{et } f_i = l(\Theta_i(x)) - a(u_g(x), \Theta_i(x))
$$

La fonction  $u_g(x)$  est le relèvement des conditions aux limites essentielle et doit donc vérifier dans ce cas  $u_g(0) = c$  et doit de plus appartenir a l'espace  $H^1(]0,L[).$ 

Voyons maintenant comment construire les fonctions de Ritz  $\Theta_i(x)$  Cette construction se fera en plusieurs étapes qui constituent ce que l'on appelle la méthode de Ritz-GAlerkin.

## <span id="page-23-0"></span>3.1.2 le maillage

#### Les éléments

Considérons une partition de l'intervalle  $[0, L]$  comme celle de la figure 3.1. Cette partition en sous-intervalle constitue le maillage. Les sous-intervalles  $K_i$  sont appelés éléments dont le nombre total est note nel. La frontière des éléments correspond aux cercles en trait gras Les éléments peuvent être de longueur variable.

#### Les noeuds

Sur chaque élément, on identifie  $n_g^K$  nœuds géométrique qui permettent de définir la géométrie de l'élément en question. En dimension 1, les nœuds géométriques sont les bornes de l'élément et alors  $n_g^K = 2$ . On notera  $K =$  $[x_1^K, x_2^K]$ un élément générique et  $h^K$  sa taille qui en dimension 1, est tout simplement la longueur  $h^K = x_2^K - x_1^K$  ( on s'assurera bien sur que  $x_2^K > x_1^K$ de sorte que  $h^k$  soit strictement positif ). Ce sont ces nœuds géométriques qui définissent localement la géométrie de l'élément et globalement , celle du domaine en entier. En dimension 1, cela parait futile mais en dimension supérieure, ce sera fondamental.

Dans chaque élément K on identifie également (voire la figure 3.2) un nombra  $n_c^K$  de nœuds de calcul souvent appelle nœuds d'interpolation ou les variables essentielles du problème seront éventuellement calculées. Ces nœuds d'interpolation peuvent ou non coïncider avec les nœuds géométrique. L'ensemble des nœuds de l'élément comprend donc les nœuds géométriques et les nœuds de calcul. On note  $n_t^K$  le nombre total de nœuds de l'élément K et  $(x_1^k, x_2^K, ..., x_{n_t^K}^K)$  les nœuds de l'élément  $K$  en commençant par les nœuds géométriques, suivis des autres nœuds de calcul.

Remarque 3.1. Pour éviter d'alourdir le texte, nous supposerons que les nœuds de calcul comprennent les nœuds géométriques, même si cette hypothèse n'est absolument pas nécessaire. le nombre total de nœuds de l'élément est donc  $n_t^K = n_c^K$ . On rencontre le cas ou les nœuds de calcul différent

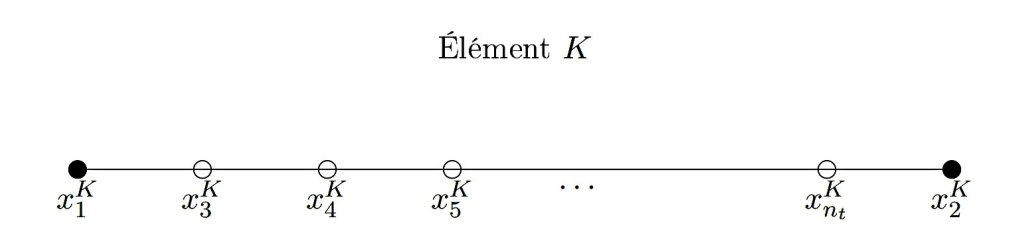

<span id="page-24-0"></span>Figure 3.2 – nœuds géométriques et de calcul de l'élément K

totalement des nœuds géométriques notamment pour les éléments dits non conformes( voir Ciarlet,ref.[\[4\]](#page-75-6)).

On place les coordonnées de tous les nœuds (qéométrique et / ou de calcul) dans une table que nous notons coor de longueur égale au nombre de nœuds total nnœuds du maillage. On définit une table de connectivité des nœuds ( notée connec) comprenant nel lignes. A chacune de ces lignes de ces lignes, on retrouve les numéros des  $n_c^K$  nœuds de l'élément.

### Les degrés de liberté

On associe a chaque nœud de calcul de l'élément une ou plusieurs inconnues appelées degrés de liberté (ddl) suivant que le problem possède une ou plusieurs variables essentielles. il est même possible qu'a nœud donné, aucun degré de liberté ne soit attribue ou qu'en 2 nœuds d'un même élément, un nombre différent de degrés de liberté ne soit associes. On s'assure ainsi d'une grande généralité au niveau de l'implantation de la méthode. On note  $n_{d}^{\mathcal{K}}$  le nombre de degrés de liberté de l'élément. Très souvent  $n_d^K$  est un multiple de  $n_{c}^{K}.$  Certains degrés de liberté seront communs a  $2$  ( ou plus ) éléments. Le nombre total de degrés de liberté du domaine sera note nddl. Les degrés de liberté sont donc les inconnues de notre problem. Paradoxalement, certains degrés de liberté sont fixes puiqu'imposes par les conditions essentielles du problème. On notera

<span id="page-25-0"></span>
$$
U = \begin{bmatrix} u_1 \\ u_2 \\ \vdots \\ u_{n\ddot{a}} \end{bmatrix} = \begin{bmatrix} U^1 \\ U^c \end{bmatrix}
$$
 (3.3)

le vecteur global des degrés de liberté qui est de dimension nddl. Ce vecteur se décompose en 2 parties distinctes :  $U^c$  est la partie de  $U$  qui est connue ( d'où l'indice C) en vertu des conditions essentielles imposées. Le reste est noté  $U^I$  (I pour inconnu) et sera éventuellement calculé. Nous reviendrons sur cette partition de U lors de l'imposition des conditions aux limites et lors de la résolution du système global.

A chaque degré de liberté du domaine, on attribue une fonction de Rits  $\varphi(x)$ et, au nœud de calcule correspondant, on calculera une approximation de la variable essentielle associée. Chaque degré de liberté est relie a un nœud de calcul mais inversement, un nœud de calcul peut être associe a plusieurs degré de liberté. On construira ainsi un système linéaire (ou non linéaire suivant que le problem de départ est linéaire ou non ) de dimension nddl sur nddl.

### Numérotation des degré de liberté

La table de connectivité des nœuds *connec* est très utile mais ne suffit pas complètement puisque nous avons mentionné qu'a un nœud, on peut associer 1 ou plusieurs degrés de liberté. IL faut aussi introduire ce que nous appellerons une table de numérotation des degré de liberté. Pour ce faire, on assigne en tout première lieu un numéro a chaque degré de liberté du problème. Cette numérotation fera en sorte que les degré de liberté ou on impose une condition essentielle seront numérotés en dernier.

Pour y arriver , on construit une table de numérotation notée numer qui contient pour chaque nœud les numéros des degrés de liberté qui lui sont associes. C'est donc une table de dimension nnoeuds multipliée par le nombre de degrés de liberté par nœud qui peut être variable. Les étapes de construction de la table numer sont les suivants :

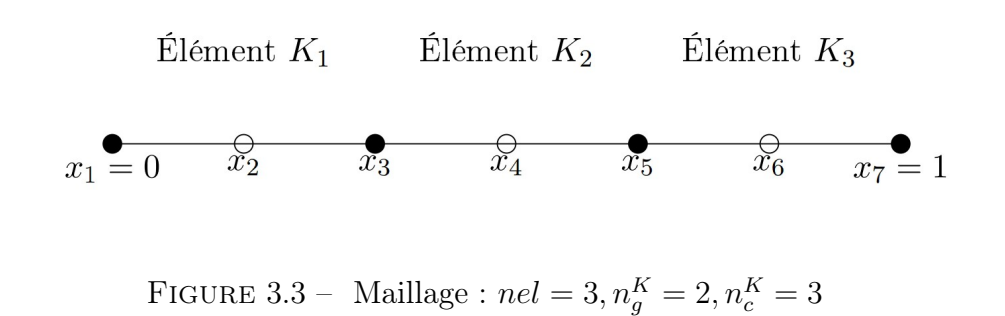

- 1. pour chacune des variables essentielles du problème, on identifie les numéros des nœuds ou cette variable est imposée ;
- 2. on parcourt les nœuds en numérotant tous les degrés de liberté associes a chacun des ces nœuds et qui se sont pas imposée comme condition aux limites essentielle du problème ;
- 3. on parcourt de nouveau les nœuds et on numérote a la suite tous les autres degrés de liberté c-a-d tous les degré de liberté qui sont imposes comme condition aux limites essentielle du problème.

De cette maniéré, on décompose la matrice du système global et le vecteur des degré de liberté du problème en 2 partie consécutives ou on regroupe au début les véritables inconnues du système ( le vecteur $U^I$  que l on devra calculer ) et a la fin les valeurs des variables essentielles imposées (le vecteur  $U<sup>c</sup>$ ) tel qu'indique a la relation [3](#page-25-0).3.

Enfin une fois la numérotation obtenue, on construit la table d'adressage notée adres qui pour chaque élément fournit les numéros des degré de liberté associe a chaque nœud de calcul de l'élément. Chaque ligne de cette table correspond a un élément et sera appelée le vecteur d'adressage de cet élément. la table d'adressage peut être construite une fois pour toutes grâce aux tables connec et numer. IL est cependant souvent préférable de construire le vecteur d'adressage de chaque élément au besoin. L'exemple qui suit illustre les différentes étapes et tables que nous venons d'introduire.

## <span id="page-27-0"></span>3.1.3 Formulation variationnelle élémentaire

Cette étape consiste a obtenir une formulation variationnelle sur un élément quelconque K. On utilise donc la méthode de Ritz comme au chapitre précédent, a l'exception notable prés que l'on intégré sur un élément  $K = [x_1^K, x_2^K]$  plutôt que sur le domaine  $\Omega$  au complet. On obtient alors, après une intégration par parties :

$$
\int_{K} (p(x)u(x)w(x) + q(x)\frac{du}{dx}\frac{dw}{dx})dx = \int_{K} r(x)w(x)dx + q(x)\frac{du}{dx}w(x)
$$

on encore :

$$
\int_{x_1^K}^{x_2^K} (p(x)u(x)w(x) + q(x)\frac{du}{dx}\frac{dw}{dx})dx = \int_{x_1^K}^{x_2^K} r(x)w(x)dx + s_{12}^Kw(x_2^k) + s_{11}^Kw(x_1^K)
$$

ou on a introduit les variables secondaire :

$$
s_{11}^K = -q(x_1^K) \frac{du}{dx}(x_1^K) \, et \, s_{12}^K = q(x_2^K) = q(x_{12}^k) = q(x_2^K) \frac{du}{dx}(x_2^K)
$$

Ces variables secondaires correspondent aux conditions aux limites naturelles aux extrémités de l'élément. La notation a 2 indices indique que  $s_{11}^K$ est la valeur de la première variable secondaire a la première extrémité de l'élément tandis que  $s_{12}^K$  est la valeur de la première variable secondaire a la deuxième extrémité K. On prévoit ainsi le cas ou il y aura plusieurs variables secondaire définies aux bornes des éléments ce qui sera le cas pour les problèmes d ordre 4. On qualifie ces variables de secondaires par opposition aux variables essentielles dites variables primaires suivant la notation de Reddy ref  $|14|$ .

Nous ne sommes pas en mesure d'imposer les condition aux limites puisque nous sommes sur un élément qui n'est pas forcement situe a la frontière du domaine. L'idée consiste maintenant a appliquer la méthode de Ritz sur l'élément K. On utilise donc sur chaque élément K une relation de la forme :

$$
u(x)|K \simeq u^{K}(x) = \sum_{j=1}^{n_d^{k}} u_j^{K} \psi_j^{K}(x)
$$
\n(3.4)

ou $n_d^K$  est le nombre total de degrés de liberté associes a la variable essentielle  $u(x)$  sur l'élément K. Les  $u_j^K$  sont les valeurs des degrés de liberté de l'élément.

Comme cela est le cas ici, on aura très souvent  $n_d^K = n_c^K$  mais ce n'est aucunement nécessaire. Cette situation provient du fait qu'il n y a qu'une seule variable essentielle (primaire) et que l on associe un seul degré de liberté a chaque nœud de calcul. Si on remplace dans la formulation variationnelle , on obtient :

$$
\sum_{j=1}^{n_4^K} u_j^K(p(x)\psi_j^K(x)w(x) + q(x)\frac{d\psi_j^K}{dx} \frac{dw}{dx}) dx = \int_{x_1^K}^{x_2^K} r(x)w(x)dx + s_{12}^K w(x_2^K) + s_{11}^K w(x_1^K)
$$

Les fonction  $\psi_j^K(x)$  sont appelées fonctions d'interpolation de l'élément K et ne sont définies que sur K et non sur le domaine Ω au complet. pour obtenir un système linéaire, il suffit de prendre successivement  $w(x) = \psi_i^K(x)$ ,  $i ==$  $1, 2, \ldots n_d^K$  On obtient alors le système élémentaire  $n_d^K$  sur  $n_d^K$  suivant :

<span id="page-28-0"></span>
$$
A^K U^K = F^K + S^K \tag{3.5}
$$

ou :

$$
a_{ij}^{K} = \int_{x_1^{K}}^{x_2^{K}} (p(x)\psi_j^{K}(x)\psi_i^{K}(x) + q(x)\frac{d\psi_j^{K}}{dx}\frac{d\psi_i^{K}}{dx})dx
$$

$$
f_i^K = \int_{x_1^K}^{x_2^K} r(x)\psi_i^k(x)dx
$$

$$
s_i^K = s_{11}^K \psi_i^K(x_1^k) + s_{12}^K \psi_i^K(x_2^K)
$$

La matrice élémentaire  $A^K$  (de coefficients  $a_{ij}^K$ ) est souvent appelée matrice de rigidité faisant ainsi référence aux premières applications de la méthode des élément finis dans le domaine des structures. le vecteur  $U^K$  (de coefficients  $u_i^K$ ) est appelé vecteur des degrés de liberté élémentaires. bien que cela ne soit pas absolument nécessaire, nous avons sépare le terme de droite du système élémentaire en 2 partie $\mathcal{F}^K($  de coefficients  $f_i^K)$  et  $\mathcal{S}^K$  ( de coeff ficients  $s_i^k$ ). Cela permet d'isoler la contribution  $S^k$  des variables secondaire qui nécessiteront un traitement particulier lors de l'imposition des conditions aux limites. Le terme de droite au complet  $(F^{K} + S^{K})$  est le vecteur des sollicitations élémentaires.

Une telle formulation requiert la construction des fonctions  $\psi_i^K$  sur chaque élément K ce qui constitue une procédure assez lourde. De plus, on a souvent recours a l'intégration numérique pour évaluer les coefficient du système élémentaire. Comme nous le verrons un peu plus loin, cela nécessite la mise en mémoire de points d'intégration différents d'un élément a l'autre, ce qui exigerait beaucoup l'espace mémoire. Pour contourner cette difficulté, on introduit un élément K dit de référence sur lequel on effectue toutes les intégrales nécessaires a l'évaluation du système élémentaire , et ce au moyen d'un changement de variables.

### <span id="page-29-0"></span>3.1.4 passage a l'élément de référence

T

En dimension 1 nous prendrons habituellement l'intervalle  $\hat{K} = [-1, 1]$ comme élément de référence. Le changement de variables de l'élément de référence  $\hat{K}$  a l'élément réel K s'exprime sous la forme :

$$
{}^{\text{K}}: K \longrightarrow K
$$

$$
[-1,1] \longrightarrow [x_1^k, x_2^K]
$$

$$
\xi \longrightarrow x = \frac{(x_1^k + x_2^K) + h^k \xi}{2}
$$
\n
$$
dx = \frac{h^K}{2} d\xi
$$
\n(3.6)

Cette transformation linéaire est inversible et il en sera toujours ainsi, même en dimension supérieure pour les transformations linéaire. toute fois, on peut aisément concevoir des transformations non linéaires de l'élément de référence il faut alors être prudent car il est possible que dans certaines situations, la transformation ne soit pas inversible. On peut se référer a Dhatt Touzot ref [\[7\]](#page-75-7) a ce sujet.

C'est a cette étape que les tables connec et coor sont utiles car elles permettent de calculer les termes de la transformation  $T^k$  pour chaque élément. Ainsi, a chaque point ξ de l'élément de référence correspond un point x de l'élément K et inversement, dans le cas présent la transformation  $T^K$  est

facile a inverser et on a :

$$
(T^{K})^{-1}: K \longrightarrow \hat{K}
$$

$$
[x_1^k, x_2^K] \longrightarrow [-1, 1]
$$

$$
x \longrightarrow \xi = \frac{2x - (x_1^k + x_2^K)}{h^k}
$$

$$
d\xi = \frac{2}{h^K} dx
$$

$$
(3.7)
$$

On remarque que les extrémités de l'élément courent K sont envoyées sur les extrémités de l'élément de référence. On peut également obtenir cette transformation en introduisant les fonctions d'interpolation de Lagrange (voir l'annexe b ou fortin,ref [\[8\]](#page-75-8)) sur l'élément de référence :

$$
L_1(\xi) = \frac{1-\xi}{2}et L_2(\xi) = \frac{1+\xi}{2}
$$

La transformation  $T^K$  s'écrit alors également :

$$
x = x_1^K L_1(\xi) + x_2^K L_2(\xi) = \frac{(x_1^K + x_2^K) + h^k \xi}{2}
$$
\n(3.8)

Cette procédure est plus générale et permet et définir différentes transformations de l'élément de référence vers l'élément K. nous procéderons de cette façon en dimension supérieure a 1. On peut encore ici facilement construire de manière similaire des transformations non linéaire en prenant des fonctions de Lagrange de degré supérieur.

C'est a priori uniquement sur l'élément de référence que nous construirons des fonctions d'interpolation  $\hat{\psi}_i(\xi)$ . On définit ensuite les fonctions d'interpolation  $\psi_i^K(x)$  sur l'élément K par composition :

$$
\psi_i^k(x) = \psi_i^k(T^K(\xi)) = \hat{\psi}_i(\varrho) \text{ ou encore } \hat{\psi}_i(\xi) = \hat{\psi}_i((T^k)^{-1}(x)) = \psi_i^k(x)
$$

Les fonction  $\psi_i^K(x)$  ne sont que rarement explicitées puisque, comme nous le verrons, nous n'en avons aucunement besoin.

Ainsi, la fonction d'interpolation  $\psi_i^k(x)$  prendra la même valeur que la fonction  $\hat{\psi}_i(\xi)$  au point x tel que  $x = T^K(\xi)$ . les fonctions  $\hat{\psi}_i(\xi)$  sont par le fait même généralement indépendantes des éléments K et sont appelées fonctions d'interpolation de l'élément de référence. On a ainsi un seul ensemble de fonctions a construire et on transforme les dérivées par la formule de dérivation en chaine :

$$
\frac{d\psi_j^k}{dx} = \frac{d\psi_j}{d\xi} \frac{d\xi}{dx} = \frac{d\psi_j}{d\xi} \frac{2}{h^k}
$$
\n(3.9)

$$
\frac{d^2\psi_j^k}{dx^2} = \frac{d}{dx}\left(\frac{d\psi_j^K}{dx}\right) = \frac{d}{dx}\left(\frac{2}{h^k}\frac{d\psi_j}{d\xi}\right) = \frac{d}{d\xi}\left(\frac{2}{h^k}\frac{d\psi_j}{d\xi}\right)\frac{d\xi}{dx} = \frac{4}{(h^k)^2}\frac{d^2\psi_j}{d\xi^2}
$$

Effectuons maintenant le changement de variables dans les système élémentaire dont les coefficients deviennent :

$$
a_{ij}^{K} = \int_{-1}^{1} p \left( \frac{(x_1^{K} + x_2^{K}) + h^k \xi}{2} \right) \hat{\psi}_j(\xi) \hat{\psi}_i(\xi) \frac{h^K}{2} d\xi
$$
  
+ 
$$
\int_{-1}^{1} q \left( \frac{(x_1^{K} + x_2^{K}) + h^k \xi}{2} \right) \left( \frac{d\hat{\psi}_j}{d\xi} \frac{2}{h^K} \right) \left( \frac{d\hat{\psi}_j}{d\xi} \frac{2}{h^K} \right) \frac{h^K}{2} d\xi
$$
  
= 
$$
\frac{h^K}{2} \int_{-1}^{1} p \left( \frac{(x_1^{K} + x_2^{K}) + h^k \xi}{2} \right) \hat{\psi}_j(\xi) \hat{\psi}_i(\xi) d\xi
$$
  
+ 
$$
\frac{2}{h^K} + \int_{-1}^{1} q \left( \frac{(x_1^{K} + x_2^{K}) + h^k \xi}{2} \right) \frac{d\hat{\psi}_j}{d\xi} \frac{d\hat{\psi}_j}{d\xi} d\xi
$$
  

$$
f_i^{K} = \frac{h^K}{2} \int_{-1}^{1} r \left( \frac{(x_1^{K} + x_2^{K}) + h^k \xi}{2} \right) \hat{\psi}_i(\xi) d\xi
$$
  

$$
s_i^{k} = s_{11}^{K} \hat{\psi}_i(-1) + s_{12}^{K} \hat{\psi}_i(1)
$$

# <span id="page-31-0"></span>3.1.5 Construction des fonction d'interpolation  $\hat{\psi}(\xi)$

À chaque nœud de calcul $\left(x_1^K, x_2^K, ..., x_{n_c^K}^K\right)$  de l'élément réel K, correspond un nœu d'interpolation $(\xi_1, \xi_2, ..., \xi_{n_c^K})$  sur l'élément de référence par la relation :

$$
\xi_1 = (T^K)^{-1} \text{ouencore } x_i^K = T^K(\xi_i), i = 1, 2, ..., n_c^k
$$

Ainsi, par construction, on aura :

$$
\psi_j^K(x_i^k) = \hat{\psi}_j(\xi_i)
$$

Puisque nous souhaitons calculer une solution approximative de l'équation différentielle d'ordre 2 de départ, il serait intéressant d'obtenir une approximation de u(x) à chaque noeud de calcul de chaque élément du domaine Ω. De plus, puisque nous avons une équation différentielle d'ordre 2, la solution  $u(x)$  devra être dans  $H^1(\Omega)$ . L'idée de base est alors d'utiliser des approximations polynômiales sur chaque élément. L'approximation de la solution sera donc constituée de polynômes différents dans chaque élément. Pour s'assurer que cette approximation soit dans  $H^1(\Omega)$ , il faut s'assurer de la continuité de l'approximation à la frontière des éléments. Pour ce faire, il suffit d'imposer en chaque noeud de calcul de chaque élément :

<span id="page-32-0"></span>
$$
u^K(x_i^K) = \sum_{j=1}^{n^K_d} u_j^K \psi_j^K(x_i^K) = \sum_{j=1}^{n^K_d} u_j^K \psi_j^K(\xi_i) = u_i^K
$$
 (3.10)

Ainsi, l'approximation calculée en  $x = x_i^k$ de  $u(x_i^k)$  sera  $u_i^k$  ce qui donne une interprétation physique des degrés de liberté  $u_i^k$ . Si un noeud de calcul est commun à plusieurs éléments, le degré de liberté associé à ce noeud sera toujours le même et la continuité de l'approximation sera assurée.

Pour satisfaire l'équation 3.[10](#page-32-0), il faut donc construire sur l'élément de référence les fonctions  $\hat{\psi}_j(\xi)$ de sorte que :

<span id="page-32-1"></span>
$$
\hat{\psi}_j(\xi_i) = \delta_i^j = \begin{cases} 1 & si & i = j \\ 0 & si & i \neq j \end{cases}
$$
 (3.11)

qui est la définition même des fonctions d'interpolation de Lagrange (voir l'annexe B ou Fortin,réf. [\[8\]](#page-75-8)). Leur construction est donc immédiate. Il suffit maintenant de fixer le degré des polynômes que nous voulons utiliser dans chaque élément ce qui déterminera également la dimension  $n_d^k$  du système élémentaire.

Remarquons enfin qu'avec des fonctions d'interpolation vérifiant l'équation 3.[11](#page-32-1) et puisque nous avons convenu que les 2 premiers noeuds correspondent aux extrémités de l'élément, le vecteur  $s^k$  des variables secondaires sur chaque

1

 $\overline{1}$  $\overline{1}$  $\overline{1}$  $\frac{1}{2}$  $\vert$  $\overline{1}$  $\overline{ }$ 

élément est de la forme :

$$
S^k = \begin{bmatrix} s_{11}^k \\ s_{11}^k \\ 0 \\ \vdots \\ 0 \end{bmatrix}
$$

mettant ainsi en évidence que ces variables n'agissent qu'aux extrémités de l'élément.

### Approximation linéaire

Pour une approximation linéaire, il suffit de prendre 2 noeuds de calcul par élément et 1 seul degré de liberté par noeud de calcul  $(n_c^k = n_d^k = 2)$ . Les noeuds de calcul coïncident donc avec les noeuds géométriques. Sur l'élément de référence les noeuds d'interpolation sont tout simplement les points  $\xi_1 =$  $-1et\xi_2 = 1$ . Les fonctions  $\hat{\psi}_j(\xi)$  de Lagrange sont :

$$
\hat{\psi}_1(\xi) = \frac{(\xi - 1)}{(-1 - 1)} = \frac{(1 - \xi)}{2} \qquad et \hat{\psi}_2(\xi) = \frac{(\xi - (-1))}{((1 - (-1))} = \frac{(\xi + 1)}{2}
$$

et sont illustrées a la figure 3.4.pour évaluer le système élémentaire, on a besoin des dérivées :

$$
\frac{d\hat{\psi}_1(\xi)}{d\xi} = -\frac{1}{2} \qquad et \qquad \frac{d\hat{\psi}_2(\xi)}{d\xi} = \frac{1}{2}
$$

La formule de dérivation en chaine nous donne alors :

$$
\frac{d\hat{\psi}_1(x)}{dx} = -\frac{1}{h^k} \qquad et \qquad \frac{d\hat{\psi}_2(x)}{dx} = +\frac{1}{h^k}
$$

### Approximation quadratique

Pour une approximation quadratique, il faut 3 noeuds de calcul par élément (et encore un degré de liberté par noeud c-a-d.  $n_c^k = n_d^k = 3$ ). On choisit d'abord les 2 extrémités de l'élément (les noeuds géométriques) et le troisième noeud est habituellement le point milieu  $\xi = 0$  de l'élément de référence,bien que ce ne soit absolument pas obligatoire.On a donc les noeuds d'interpolation  $\xi_1 = -1, \xi_2 = +1e^{i\xi_3} = 0$ . Les fonctions  $\hat{\psi}(\xi)$  de Lagrange 3.[11](#page-32-1) de degré 2 sont alors :

$$
\hat{\psi}_1(\xi) = \frac{(\xi - 0)(\xi - 1)}{(-1 - 0)(-1 - 1)} = \frac{\xi(\xi - 1)}{2}
$$

$$
\hat{\psi}_2(\xi) = \frac{(\xi - (-1))(\xi - 0)}{(1 - (-1))(1 - 0)} = \frac{\xi(\xi + 1)}{2}
$$

$$
\hat{\psi}_3(\xi) = \frac{(\xi - (-1))(\xi - 1)}{(0 - (-1))(0 - 1)} = 1 - \xi^2
$$

Pour évaluer le système élémentaire, on a encore ici besoin des dérivées que nous calculons une fois pour toutes :

$$
\frac{\hat{\psi}_1(\xi)}{d\xi} = \frac{(2\xi - 1)}{2}
$$

$$
\frac{\hat{\psi}_2(\xi)}{d\xi} = \frac{(2\xi + 1)}{2}
$$

$$
\frac{\hat{\psi}_3(\xi)}{d\xi} = -2\xi
$$

La formule de dérivation en chaine nous donne les dérivées des fonctions d'interpolation sur l'élément K :

$$
\frac{d\psi_1^k(x)}{x} = \frac{(2\xi - 1)}{h^k}
$$

$$
\frac{d\psi_2^k(x)}{x} = \frac{(2\xi + 1)}{h^k}
$$

$$
\frac{d\psi_3^k(x)}{x} = \frac{(-4\xi)}{h^k}
$$

## <span id="page-35-0"></span>3.1.6 Évaluation du système élémentaire

Nous pouvons dès maintenant évaluer tous les coefficients du système élémentaire [3](#page-28-0).5. En effet, toutes les fonctions nécessaires sont maintenant connues et il reste à effectuer les diverses intégrales. Deux options s'offrent à nous : on peut intégrer analytiquement ou recourir à l'intégration numérique.

### Integration analytique

C'est souvent la meilleure solution mais elle n'est pas toujours simple. Dans le cas de polynômes de bas degré et si les propriétés physiques (les fonctions  $p(x)$ ,  $q(x)$  et  $r(x)$  sont simples (par exemple constantes par élément), on choisira cette option. On obtient ainsi des expressions explicites pour les coefficients du système élémentaire. Ce travail peut devenir très pénible dans le cas général. Toutefois, on peut procéder de manière efficace en s'aidant de logiciels de calcul symbolique tels Maple ou Mathematica. Cette option est de plus en plus utilisée.

#### Intégration numérique

C'est l'option la plus répandue et la plus versatile. Après le passage à l'élément de référence, les différents coefficients du système élémentaire requièrent l'évaluation d'intégrales de la forme :

<span id="page-35-1"></span>
$$
I = \int_{-1}^{1} g(\xi) d\xi
$$
 (3.12)

ou la fonction  $g(\xi)$  fait intervenir les fonctions d'interpolation  $\hat{\psi}_i(\xi)$  et les propriété physiques du problème. Par exemple, on doit évaluer :

$$
\int_{-1}^{1} p\left(\frac{(x_1^k + x_2^k)_{+h^k\xi}}{2}\right) \hat{\psi}_j(\xi) \hat{\psi}_i(\xi) \frac{h^k}{2} d\xi
$$

qui est bien de la forme 3.[12](#page-35-1). Dans la plupart des programmes d'éléments finis, on utilise les quadratures de Gauss qui consistent à approcher l'intégrale
5.12 par une expression de la forme :

$$
\int_{-1}^{1} g(\xi) d\xi \simeq \sum_{i=1}^{m_G} w_i g(\xi_i)
$$
\n(3.13)

qui soit la plus précise possible. On présente un sommaire des techniques d'intégration numérique à l'annexe C. La table C.1 résume quelques unes de ces quadratures en dimension 1. La dernière colonne de cette table fournit le degré des polynômes pour lesquels la quadrature de Gauss est exacte et qui vaut  $2m<sub>G</sub> - 1$ . C'est ce que l'on appelle le degré de précision de la formule de quadrature. En pratique, on choisit le nombre de points de Gauss  $m_G$ en fonction des intégrales que l'on doit évaluer. Cela dépend donc du degré des fonctions  $\hat{\psi}_i(\xi)$  mais aussi des propriétés physiques. Par exemple, si la fonction  $p(x)$  est constante par élément  $(p(x) = p^k \text{ sur l'élement K})$  et si des fonctions  $\hat{\psi}_i(\xi)$  quadratiques sont utilisées, alors on a :

$$
\int_{-1}^{1} p\left(\frac{(x_1^k + x_2^k)_{+h^k\xi}}{2}\right) \hat{\psi}_j(\xi) \hat{\psi}_i(\xi) \frac{h^k}{2} d\xi = \frac{p^k h^k}{2} \int_{-1}^{1} \hat{\psi}_j(\xi) \hat{\psi}_i(\xi) d\xi
$$

La fonction à intégrer est de degré 4 (produit de 2 polynômes de degré 2) et une quadrature à 3 points ( $m<sub>G</sub> = 3$ ) serait suffisante pour intégrer exactement. Par contre, des fonctions d'interpolation linéaires ne requéreraient qu'une quadrature de Gauss à 2 points. Pour effectuer ce choix, il faut analyser toutes les intégrales apparaissant dans le système élémentaire et déterminer le degré de précision nécessaire.

Notons enfn que dans certaines situations, les quadratures de Gauss ne seront jamais exactes.Par exemple,  $\sin(x) = \frac{1}{x}$ , la fonction à intégrer n'est plus polynômiale et les quadratures de Gauss fournissent maintenant des approximations des coefficients du système élémentaire. Le choix du nombre de points de Gauss  $m<sub>G</sub>$  est alors plus délicat. Enfin, il convient de souligner que le coût total de l'assemblage est proportionnel au nombre de points de Gauss utilisés et que le choix de la quadrature doit aussi tenir compte de cette contrainte.

### Interpolation linéaire

Si on utilise des fonctions d'interpolation linéaires, on remarque que les coefficients de la matrice élémentaire sont très faciles à calculer puisque l'intégrant est alors un polynôme de degré maximum 2. On peut les évaluer analytiquement en notant toutefois au passage qu'une quadrature de Gauss à 2 points donnerait le même résultat. On obtient ainsi :

<span id="page-37-0"></span>
$$
A^{k} = \frac{h^{k} p^{k}}{6} \begin{bmatrix} 2 & 1 \\ 1 & 2 \end{bmatrix} + \frac{q^{k}}{h^{k}} \begin{bmatrix} 1 & -1 \\ -1 & 1 \end{bmatrix}
$$
 (3.14)

Quant au membre de droite, l'intégrant est linéaire et une formule de Gauss à 1 point suffirait. On a :

$$
f^{k} + s^{k} = \frac{h^{k}r^{k}}{2} \begin{bmatrix} 1\\1 \end{bmatrix} + \begin{bmatrix} s_{11}^{k} \\ s_{12}^{k} \end{bmatrix}
$$
 (3.15)

### Interpolation quadratique

Si on utilise des fonctions d'interpolation quadratiques, les coefficients de la matrice élémentaire résultent en des intégrants de degré maximum 4. On peut encore les évaluer analytiquement mais une quadrature de Gauss à 3 points donnerait le même résultat. On obtient ainsi :

$$
A^{k} = \frac{h^{k}p^{k}}{30} \begin{bmatrix} 4 & -1 & 2 \ -1 & 4 & 2 \ 2 & 2 & 16 \end{bmatrix} + \frac{q^{k}}{3h^{k}} \begin{bmatrix} 7 & 1 & -8 \ -1 & 7 & -8 \ -8 & -8 & 16 \end{bmatrix}
$$
 (3.16)

En ce qui concerne le membre de droite, l'intégrant est quadratique et une formule de Gauss à 2 points suffirait. On a :

<span id="page-37-1"></span>
$$
f^k + s^k = \frac{h^k r^k}{6} \begin{bmatrix} 1 \\ 1 \\ 4 \end{bmatrix} + \begin{bmatrix} s_{11}^k \\ s_{12}^k \\ 0 \end{bmatrix}
$$
 (3.17)

Ces systèmes élémentaires reviennent fréquemment dans les exemples et les exercices de telle sorte qu'on y référera aux moments opportuns. Il importe cependant de bien comprendre comment on les obtient. Notons enfin que dans le cas où les fonctions  $p(x)$ ,  $q(x)$  et  $r(x)$  ne sont plus constantes par élément, les équations 3.[14](#page-37-0) à 3.[17](#page-37-1) ne sont plus valides.

### 3.1.7 Assemblage

L'étape de l'assemblage consiste à prendre en compte les contributions de tous les systèmes élémentaires pour construire un système linéaire global que l'on devra résoudre tout comme on l'a fait pour la méthode de Ritz. La clé de l'assemblage est la table d'adressage des degrés de liberté adres qui permet de passer du système élémentaire local (sur un élément K) au système global (sur tout le domaine  $\Omega$ ) en fonction de la numérotation des degrés de liberté. Avant de procéder à l'assemblage comme tel, nous établissons le lien entre la méthode de Ritz et celle des éléments finis en montrant comment cette méthode permet une construction automatique des fonctions de Ritz.

### Construction des fonctions de Ritz

On associe une fonction de Ritz à chaque degré de liberté du domaine. C'est donc la table adres qui permet de construire les fonctions de Ritz sur tout le domaine Ω. Pour ce faire, regardons ce qui se produit pour chacun des nddl degrés de liberté du domaine. Deux situations peuvent survenir suivant que le degré de liberté est commun ou non à plusieurs éléments.

La situation la plus simple est celle où le degré de liberté i étudié (0  $\leq$  $i \leq \text{nddl}$  n'appartient qu'à un seul élément K. Le numéro i n'apparaît donc qu'une seule fois dans la table d'adressage à la ligne K (K désigne à la fois l'élément lui-même et son numéro). La table adres nous indique à quel degré de liberté de l'élément K. Supposons donc que ce ie degré de liberté du domaine soit le ke degré de liberté  $(1 \leq k \leq n_d^k)$  de l'élément K c-à-d.

$$
adres(K,k) = i
$$

Sur K, ce degré de liberté est associé à une fonction d'interpolation  $\psi_k^K(x)$ . Cette fonction d'interpolation n'est définie que dans l'élément K et peut être prolongée par 0 à l'extérieur de K. La fonction ainsi obtenue est la fonction de Ritz associée à ce degré de liberté qui correspond globalement à la  $i^e$  fonction de Ritz du domaine. Notons immédiatement que le support de cette fonction de Ritz se réduit au seul élément K et on a :

$$
\phi_i(x) = \begin{cases} \psi_k^K(x) & si & x \in K \\ 0 & ailleurs \end{cases}
$$

Supposons maintenant que le je degré de liberté (pour un certain j compris entre 1 et nddl) du domaine soit commun à 2 éléments. Un degré de liberté peut être commun à plus de 2 éléments et le raisonnement qui suit se généralise facilement. La fonction de Ritz associée est constituée de 2 parties. Notons $K_1$  et  $K_2$  les 2 éléments en question. Le numéro j apparaît donc uniquement aux lignes  $K_1$  et  $K_2$  de la table d'adressage. Sur le premier élément, le degré de liberté j peut correspondre au  $ke_1$  degré de liberté de l'élément  $K_1$  et au  $k_2^e$  degré de liberté de l'élément  $K_2$   $(1 \leq K_1, k_2 \leq n_d^K).$  . On a donc  $adres(K_1, k_1) = adres(K_2, k_2) = j$ . La fonction de Ritz associée sera donc définie par :

$$
\phi_j(x) = \begin{cases} \psi_{k_1}^{K_1}(x) & si & x \in K_1 \\ \psi_{k_2}^{K_2}(x) & si & x \in K_2 \\ 0 & ailleurs \end{cases}
$$

Notons en terminant que le support de cette fonction de Ritz se réduit aux 2 éléments $K_1$  et  $K_2$ .

### Construction du système global

À partir des systèmes élémentaires sur chaque élément K, on construit un système d'équations linéaires global qui tient compte des contributions de chaque degré de liberté de chaque élément. La matrice globale sera notée A (et ses coefficients  $a_{ij}$ ). Rappelons que le vecteur global des degrés de liberté est noté U (et ses coefficients  $u_i$ ). Le terme de droite sera encore constitué de 2 parties F et S (de coefficients respectifs  $f_i$  et  $s_i$ ). Pour saisir comment s'y prendre, il suffit de remarquer qu pour notre problème type :

$$
a_{ij} = a(\phi_j(x), \phi_i(x)) = \int_0^1 \left( p(x)\phi_j(x)\phi_i(x) + q(x)\frac{d\phi_j}{dx}\frac{d\phi_i}{dx} \right) dx
$$

$$
= \sum_{K=1}^{nel} \int_K \left( p(x)\phi_j(x)|_K \phi_i(x)|_K + q(x)\frac{d\phi_j}{dx}|_K \frac{d\phi_i}{dx}|_K dx \right)
$$

Comme nous l'avons déjà souligné, la dernière somme ne porte que sur les éléments faisant partie du support à la fois de la fonction  $\phi_i(x)$  et de la fonction  $\phi_i(x)$ . Sur le plan pratique, cela signifie que les numéros i et j apparaissent tous les deux à la ligne de la table adres correspondant à ces éléments. Soit doncK<sup>∗</sup> l'un de ces éléments. Les degrés de liberté i et j apparaissent forcément dans le vecteur d'adressage de cet élément (la K<sup>∗</sup><sup>e</sup> ligne de la table adres). On aura par exemple queadres $(K^*, k_1) = i$  et adres $(K^*, k_2) = j$  où  $k_1$  et  $k_2$  sont des nombres compris entre 1 et  $n_d^k$ . On a alors :

$$
\int_{K^*} \left( p(x)\phi_j(x)|_{K^*} \phi_i(x)|_{K^*} + q(x)\frac{d\phi_j}{dx}|_{K^*} \frac{d\phi_i}{dx}|_{K^*} \right) dx
$$

$$
\int_{K^*} \left( p(x) \psi_{k_2}^{K^*}(x) \psi_{k_1}^{K^*}(x) + q(x) \frac{d \psi_{k_2}^{K^*}}{dx} \frac{d \psi_{k_1}^{K^*}}{dx} \right) dx
$$

$$
= a_{k_1 k_2}^{K^*}
$$

On ajoute ce dernier coefficient au terme $a_{ij}$  du système global et on fera de même pour tous les éléments dont le vecteur d'adressage contient à la fois les numéros i et j. On constate donc que chaque coefficient de la matrice élémentaire apporte une contribution au système linéaire global et qu'il suffit de sommer les contributions de chaque système élémentaire.

### Assemblage des matrice élémentaire

En pratique, la procédure d'assemblage requiert de suivre le chemin inverse de celui que nous venons de décrire et de partir du système élémentaire sur chaque élément K :

$$
A^K U^K = F^K + S^k
$$

ou plus explicitement :

$$
\begin{bmatrix} a_{11}^k & a_{12}^k & \dots & a_{1n_a^k}^k \\ a_{21}^k & a_{22}^k & \dots & a_{2n_a^k}^k \\ \vdots & \vdots & \ddots & \vdots \\ a_{n_a^k}^k & a_{n_a^k}^k & \dots & a_{n_a^k n_a^k}^k \end{bmatrix} \begin{bmatrix} u_1^k \\ u_2^k \\ \vdots \\ u_n^k \end{bmatrix} = \begin{bmatrix} f_1^k \\ f_2^k \\ \vdots \\ f_n^k \end{bmatrix} + \begin{bmatrix} s_{11}^k \\ s_{12}^k \\ \vdots \\ s_{12}^k \end{bmatrix}
$$

Considérons l'élément  $a_{k_1k_2}^k$  de ce système alimentaire. La table d'adressage nous indique par que  $adres(K, k_1) = i$  et que  $adres(K, k_2) = j$ . On a alors :

$$
a_{k_1k_2}^k = \int_K \left( p(x)\psi_{k_2}^K(x)\psi_{k_1}^K(x) + q(x)\frac{d\psi_{k_2}^K}{dx}\frac{d\psi_{k_1}^K}{dx} \right) dx
$$

$$
= \int_K \left( p(x)\phi_j(x)|_K \phi_i(x)|_K + q(x)\frac{d\phi_j}{dx}|_K \frac{d\phi_i}{dx}|_K \right) dx
$$

et que cette contribution doit être ajoutée au coefficient  $a_{ij}$  du système global.

$$
AU = F + S
$$

De même, on ajoute les coefficients locaux  $f_{k_1}^K$ et  $s_{k_1}^k$ aux coefficients globaux  $f_i$  et  $s_i$ 

.De toute la discussion qui précède, on conclut que l'on construit la matrice A et les vecteurs F et S de la manière suivante, qui constitue l'assemblage :

- Initialisation à 0 de la matrice A et des vecteurs F et S ;
- Pour chaque élément K ;
- Pour chaque degré de liberté  $k_1 = 1, 2, ..., n_d^k$ ;
- Numéro de la ligne :  $i = address(K, k_1)$
- $f_i \longleftarrow f_i + f_{k_1}^K$
- $s_i$  ←  $s_i$  +  $s_{k_1}^K$
- Pour chaque degré de liberté  $k_2 = 1, 2, ..., n_d^k$ ;
- Numéro de la colonne  $:j = adres(K, k_2)$
- $a_{ij} \longleftarrow a_{ij} + a_{k_1k_2}^K$
- Fin de la boucle sur les colonnes
- Fin de la boucle sur les lignes
- Fin de la boucle sur les éléments

### 3.1.8 Imposition des conditions aux limites

On impose les conditions en deux étapes suivant que l'on traite les conditions essentielles (variable primaires ) ou les conditions naturelles (variable secondaires). Une fois le système global assemble, il prend la forme suivante :

<span id="page-42-0"></span>
$$
\begin{pmatrix} M_{11} & M_{12} \\ M_{21} & M_{22} \end{pmatrix} \begin{pmatrix} U^1 \\ U^c \end{pmatrix} = \begin{pmatrix} F_1^c \\ f_2^c \end{pmatrix} + \begin{pmatrix} s^c \\ s^1 \end{pmatrix}
$$
 (3.18)

Cette partition particulière provient de la numérotation des degrés de liberté que nous avons établie.

Le vecteur  $U^c$  est connu de même que le vecteur  $S^C$  en vertu des conditions essentielles et naturelles imposées. La partition de la matrice A suit directement celle du vecteur global des degrés de liberté U. On note au passage que les matrices  $M_{11}$  et  $M_{22}$  sont carrées et que les matrices  $M_{12}$  et M21sont rectangulaires. Si la forme bilinéaire du problème est symétrique, on a  $M_{12}^T = M_{21}$ . Nous reviendrons sur cette partition lors de la résolution du système global.

Enfin, il reste a analyser le terme de droite compose de 2 parties. Le vecteur F est entièrement détermine et ne pose aucun problem. Par contre, le vecteur S contenant la contribution des variables secondaires est lui aussi décomposé en 2 partie. La ou la variable essentielle est imposée( et donc connue), nous avons vu que la condition naturelle est inconnue et vice versa. La situation est donc claire aux 2 extrémités du domaine.

Il reste a regarder ce qui se passe aux frontières entre les éléments. Typiquement si le degré de liberté i du domaine est attache a un nœud  $x$  a la frontière entre 2 element  $K_+$  et  $K_+$ , le vecteur S contiendra a la  $i^e$  ligne une expression de la forme :

$$
s_i = s_{12}^{K_-} + s_{11}^{K_+}
$$

De la définition même de ces variables, on a :

$$
s_i = q(x^-) \frac{du}{dx}(x^-) - q(x^+) \frac{du}{dx}(x^+)
$$

ce qui signifie que  $S_i$  est le saut de la variable naturelle (secondaire) :

$$
-q(x)\frac{du}{dx}(x)
$$

au nœud x. Les indices − et + référent aux valeurs a gauche (prise dans l'élément K−) et a droite( prise dans l'élément K<sup>+</sup> de la variable en x. Or si ce saut était différent de 0, le terme de droite de l'équation différentielle [3](#page-22-0).1.1 ferait apparaitre une distribution de Dirac  $H\delta_x$ . On utilise fréquemment les distributions de Dirac pour modéliser une charge ponctuelle d'intensité H. Si tel est le cas, c'est au moment de l'imposition des conditions naturelles a ce nœud que l'on prend en compte la contribution de cette charge ponctuelle et on pose :

$$
s_i = s_{12}^{K^-} + s_{11}^{K^+} = H
$$

Sinon on pose simplement  $s_i = 0$ .

### 3.1.9 Solution du système global

Pour la résolution du système linéaire, 2 autres étapes sont nécessaires tout d'abord, on déterminer le vecteur  $U^I$  en résolvant le système linéaire :

$$
M_{11}U^1 = F_1^C + S_1^c - M_{12}U^c \tag{3.19}
$$

qui n'est qu'une réécriture de la première equation du système 5.19 On remarque le terme de droite est entièrement connu. Pour cela, on utilise les techniques classiques comme la méthode de décomposition LU. Remarquons que cette equation n'est rien d'autre que la discrétisation de la forme variationnelle :

$$
a(\delta u, w) = l(w) - a(u_g, w)
$$

Puisque le vecteur  $U^c$  correspond au relèvement des conditions essentielles  $u_{\alpha}$ .

Une fois le vecteur  $U^1$  calcule on détermine si nécessaire le vecteur  $S^I$  directement en posant :

$$
S^1 = M_{21}U^1 + M_{22}U^c - F_2^c \tag{3.20}
$$

### 3.1.10 Présentation des résultats

La présentation des résultats est une opération importante mais qui n'a que peu de rapport avec la méthode des élément finis en tant que telle. De nombreux logiciels commerciaux existent et permettent de présenter les

résultats de façon claire et précise. La méthode des éléments finis et les méthodes numériques en général produisent des quantités impressionnantes de nombres que l'on souhaite interpréter. Si ce problème est relativement facile a surmonter en dimension 1, il en est tout autrement en dimension 2 ou 3. Il convient toute fois le mentionner comment évaluer la solution calculée (et éventuellement ses dérivées si nécessaire) dans le but l'en faire un graphique.

- Pour chaque élément K ;
- Lire la ligne K de la table d'adressage ;
- En déduire le vecteur  $U^K$  des inconnues élémentaires  $U_i^k$ ;
- -Pour chaque point x ou on veut évaluer  $U^k$ ;
- -Sur l'élément de référence :ξ =  $2x - (x_1^K + x_2^k)$

$$
u^{k}(x) = \sum_{j=1}^{n_{d}^{K}} u_{j}^{K} \psi_{j}(\xi) \, et \, \frac{du^{k}}{dx}(x) = \frac{2}{h^{K}} \sum_{j=1}^{n_{d}^{K}} u_{j}^{K} \frac{d\psi_{j}}{d\xi}(\xi)
$$

- -fin de la boucle sur les éléments

## 3.2 Équations différentielles d'ordre 4

Dans cette section nous nous intéressons aux équations différentielles d'ordre 4. Fort heureusement beaucoup de notions introduites à la section précédente restent inchangées et seront réutilisées avec très peu de modifications. C'est le cas du passage à l'élément de référence, de l'évaluation du système élémentaire, de l'assemblage, de l'imposition des conditions aux limites, etc. Seules quelques variantes propres aux équations différentielles d'ordre 4 sont nécessaires.

### 3.2.1 Problème type

Pour fixer les idées, nous commencerons par la résolution d'un problème classique d'une équation différentielle d'ordre 4 de la forme :

$$
\begin{cases}\n p(x) + \frac{d^2}{dx^2} \left( q(x) \frac{d^2 u}{dx^2} \right) = r(x) \\
 u(0) = a, \qquad q(0) \frac{d^2 u}{dx^2}(0) = b \\
 \frac{du}{dx}(L) = c, \frac{d}{dx} \left( q(L) \frac{du}{dx}(L) \right) = d\n\end{cases}
$$
\n(3.21)

Ce type d'équations différentielles est fréquemment rencontré pour les problèmes de poutres où dans ce  $\cos u(x)$  est la dé flexion verticale de la poutre au pointx. Nous savons d'ores et déjà que ce type de problèmes trouve un cadre fonctionnel approprié dans  $H^2(]0,L[)$  et qu'on distingue pour cette équation différentielle d'ordre 4 deux conditions essentielles (imposition de  $u(x)$  et de $\frac{du}{dx}$ ) et deux conditions naturelles (imposition de  $\frac{d}{dx}\bigg($  $q(x)$  $d^2u$  $dx^2$  $\setminus$ et  $\text{de } q(x)$  $d^2u$  $\frac{d^2x}{dx^2}$ ) en l'une ou l'autre des 2 extrémités du domaine. Tenant compte des conditions essentielles imposées dans ce problème, on pose :

$$
V = w \in H^{2}(]0, L[)|w(0) = \frac{dw}{dx}(L) = 0
$$

L'espace V est constitué des fonctions de  $H^2(]0,L[)$  qui s'annulent là où les conditions essentielles sont imposées. Dans ce cas, on pose  $u = \delta u + u_g$  et la formulation variationnelle (laissée en exercice) est : trouver  $\delta u \in V$  telle que :

$$
a(\delta u, w) = l(w) - a(u_g, w) \forall w \in V \tag{3.22}
$$

ou :

$$
a(\delta u, w) = \int_0^1 (p(x)\delta u(x)w(x) + q(x)\delta u''(x)w''(x))dx
$$

et :

$$
l(w) = \int_0^1 r(x)w(x)dx - dw(L) + b\frac{dw}{dx}(0)
$$

La méthode de Ritz nécessite la construction d'un système linéaire global de la forme :

$$
AU = F
$$

ou :

$$
a_{ij} = a(\phi_j(x), \phi_i(x)) \, et \, f_i = l(\phi_i(x) - a(u_g(x), \phi_i(x))
$$

La fonction  $u_q(x)$  désigne comme toujours le relèvement des conditions aux limites essentielles.Il reste donc à construire les fonctions de Ritz  $\phi_i(x)$  dans  $H^2(\Omega)$  et qui seront polynômiales par élément.

### 3.2.2 Le maillage

Le maillage possède les mêmes caractéristiques que pour les problèmes d'ordre 2. Pour illustrer notre propos, on choisit comme domaine  $\Omega$  le segment[0, L] et on considère un maillage uniforme de 3 éléments. On prend seulement les 2 noeuds géométriques comme noeuds de calcul $\left(n_g^k=n_c^K=2\right)$ . La table de connectivité des noeuds s'écrit dans ce cas :

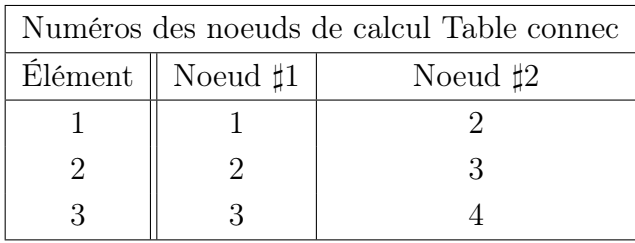

Rappelons encore ici qu'il y a 2 conditions essentielles pour ce problème et donc qu'il y a 2 degrés de liberté associés à chaque noeud d'interpolation  $\left(n_{d}^{K}=4\right)$ . Nous continuerons à numéroter les degrés de liberté où des conditions essentielles sont imposées en tout dernier. Dans le cas qui nous intéresse, on impose u au premier noeud et on impose du  $\frac{du}{dx}$  au quatrième noeud. On aurait la situation suivante :

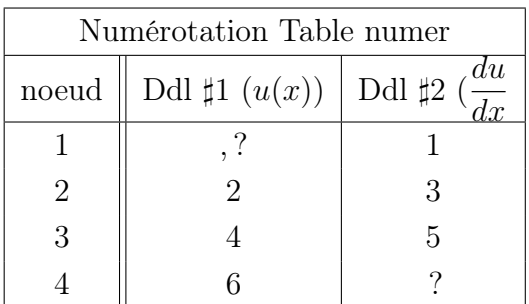

Remarquons que le degré de liberté associé à la variable essentielle  $u(x)$  au premier noeud n'a pas été numéroté de même que celui associé à la variable essentielle $\frac{du}{dx}$  au noeud 4ce qui est fait dans une deuxième étape :

| Numérotation Table numer |                                     |                |  |  |
|--------------------------|-------------------------------------|----------------|--|--|
| noeud                    | Ddl $\sharp 1(u(x))$ Ddl $\sharp 2$ | $\frac{du}{u}$ |  |  |
|                          |                                     |                |  |  |
|                          |                                     | З              |  |  |
| 3                        |                                     | .5             |  |  |
|                          |                                     |                |  |  |

On peut maintenant construire la table d'adressage :

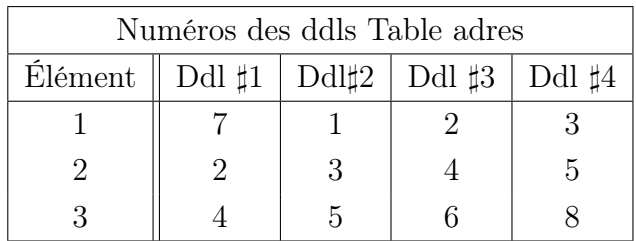

### 3.2.3 Formulation variationnelle élémentaire

Cette étape consiste à obtenir une formulation variationnelle sur un élément quelconque K. On intègre sur un élément  $K = [x_1^K, x^K 2]$  plutôt que sur le domaine Ω au complet. On a alors après 2 intégrations par parties :

$$
\int_{k} \left( p(x)u(x)w(x) + q(x)\frac{d^2u}{dx^2}\frac{d^2w}{dx^2} \right) dx
$$

$$
= \int_{k} r(x)w(x)dx + q(x)\frac{d^{2}u}{dx^{2}}\frac{dw}{dx}|_{x_{1}^{K}}^{x_{2}^{K}} - \frac{d}{dx}\left(q(x)\frac{d^{2}u}{dx^{2}}\right)w(x)|_{x_{1}^{K}}^{x_{2}^{K}}
$$
  
ou encore :  

$$
f^{x_{2}^{K}}(x) = f^{x_{2}^{K}}(x) + f^{x_{2}^{K}}(x) + f^{x_{2}^{K}}
$$

$$
\int_{x_1^K}^{x_2^K} \left( p(x)u(x)w(x) + q(x)\frac{d^2u}{dx^2}\frac{d^2w}{dx^2} \right) dx
$$

$$
= \int_{x_1^K}^{x_2^K} r(x)w(x)dx + s_{12}^K w(x_2^K) + s_{11}^K w(x_1^K) + s_{22}^K \frac{dw}{dx}(x_2^K) + s_{21}^K \frac{dw}{dx}(x_1^K)
$$

ou on a introduit les variables secondaires :

$$
s_{11}^K = \frac{d}{dx} \left( q(x) \frac{d^2 u}{dx^2} \right) \Big|_{x=x_1^K} \qquad s_{12}^K = -\frac{d}{dx} \left( q(x) \frac{d^2 u}{dx^2} \right) \Big|_{x=x_2^K}
$$
  

$$
s_{21}^K = -\left( q(x) \frac{d^2 u}{dx^2} \right) \Big|_{x=x_1^K} \qquad s_{22}^K = \left( q(x) \frac{d^2 u}{dx^2} \right) \Big|_{x=x_2^K}
$$

Ces 2 variables secondaires correspondent aux 2 conditions naturelles aux 2 extrémités de l'élément. La notation à 2 indices indique que  $s_{i1}^k$  est la valeur de la i ième variable secondaire à la première extrémité de l'élément tandis que  $s_{i2}^k$  est la valeur de la i ième variable secondaire à la deuxième extrémité de l'élément K. Les signes qui sont affectés aux variables secondaires sont a priori arbitraires de manière à ce que les signes soient tous positifs dans la formulation variationnelle élémentaire. Mentionnons cependant qu'en dimension 2 ou 3, le signe est déterminé par le vecteur normal extérieur à la frontière de l'élément.

On pose ensuite :

$$
u(x) = \sum_{j=1}^{n_a^K} u_j^K \psi_j^K(x)
$$

pour obtenir :

$$
\sum_{j=1}^{n_d^K} \int_{x_1^K}^{x_2^K} \left( p(x) \psi_j^K(x) w(x) + q(x) \frac{d^2 \psi_j^K}{dx^2} \frac{d^2 w}{dx^2} \right) dx
$$

$$
= \int_{x_1^K}^{x_2^K} r(x)w(x)dx + s_{12}^K w(x_2^K) + s_{11}^K w(x_1^K) + s_{22}^K \frac{dw}{dx}(x_2^K) + s_{21}^K \frac{dw}{dx}(x_1^K)
$$

et on choisit ensuite successivement $w(x) = \psi_i^K(x), i = 1, 2, \dots n_d^k$  pour obtenir le système élémentaire :

$$
A^K U^K = F^K + S^K
$$

ou :

$$
a_{ij}^{K} = \int_{x_1^K}^{x_2^K} \left( p(x) \psi_j^K(x) \psi_i^K(x) + q(x) \frac{d^2 \psi_j^K}{dx^2} \frac{d^2 \psi_i^k}{dx^2} \right) dx
$$
  
\n
$$
f_i^K = \int_{x_1^K}^{x_2^K} r(x) \psi_i^k(x) dx
$$
  
\n
$$
s_i^K = s_{12}^K \psi_i^K(x_2^K) + s_{11}^K \psi_i^K(x_1^K) + s_{22}^K \frac{d \psi_i^K}{dx}(x_2^K) + s_{21}^K \frac{d \psi_i^K}{dx}(x_1^K)
$$

### 3.2.4 Passage a l'élément de référence

Effectuons maintenant le changement de variables dans le système élémentaire. Rappelons de l'équation [3](#page-31-0).9 que :

$$
\frac{d\psi_i^K}{dx}(x) = \frac{2}{h^K}\frac{d\hat{\psi}_i}{d\xi}(\xi), \quad \frac{d^2\psi_i^K}{dx^2}(x) = \frac{4}{(h^k)^2}\frac{d^2\hat{\psi}_i}{d\xi^2}(\xi) \text{ et } dx = \frac{h^K}{2}d\xi
$$

On obtient alors sur l'élément de référence :

$$
a_{ij}^{K} = \int_{-1}^{1} p \left( \frac{(x_1^{K} + x_2^{K}) + h^k \xi}{2} \right) \hat{\psi}_j(\xi) \hat{\psi}_i(\xi) \frac{h^K}{2} d\xi
$$
  
+ 
$$
\int_{-1}^{1} q \left( \frac{(x_1^{K} + x_2^{K}) + h^k \xi}{2} \right) \left( \frac{d\hat{\psi}_j}{d\xi} \frac{2}{h^K} \right) \left( \frac{d\hat{\psi}_j}{d\xi} \frac{2}{h^K} \right) \frac{h^K}{2} d\xi
$$
  
= 
$$
\frac{h^K}{2} \int_{-1}^{1} p \left( \frac{(x_1^{K} + x_2^{K}) + h^k \xi}{2} \right) \hat{\psi}_j(\xi) \hat{\psi}_i(\xi) d\xi
$$
  
+ 
$$
\frac{2}{h^K} + \int_{-1}^{1} q \left( \frac{(x_1^{K} + x_2^{K}) + h^k \xi}{2} \right) \frac{d\hat{\psi}_j}{d\xi} \frac{d\hat{\psi}_j}{d\xi} d\xi
$$
  

$$
f_i^{K} = \frac{h^K}{2} \int_{-1}^{1} r \left( \frac{(x_1^{K} + x_2^{K}) + h^k \xi}{2} \right) \hat{\psi}_i(\xi) d\xi
$$

$$
s_i^k = s_{11}^K \hat{\psi}_i(-1) + s_{12}^K \hat{\psi}_i(1) + s_{21}^K \frac{2}{h^K} \frac{d \hat{\psi}_i}{d \xi}(-1) + s_{22}^K \frac{2}{h^K} \frac{d \hat{\psi}_i}{d \xi}(1)
$$

Ce système est de dimension  $n_d^K$  sur  $n_d^K$ . Pour l'évaluer, il reste à construire des fonctions d'interpolation sur l'élément de référence. Puisque la solution recherchée est dans un sous-espace de  $H^2(\Omega)$ , l'approximation polynômiale devra être continue et dérivable au moins une fois. Cela nous amène à rappeler les polynômes d'Hermite.

# $\textbf{3.2.5} \quad \textbf{Construction} \textbf{ des } \textbf{fonction } \textbf{d'interpolation } \hat{\psi}_i(\xi)$

Pour simplifier l'exposé, nous commencerons par le cas où il y a seulement 2 noeuds de calcul qui correspondent aux 2 noeuds géométriques ( $n_c^K = n_g^K =$ 2). Puisqu'il y a 2 conditions essentielles par noeud de calcul, on aura 2 degrés de liberté par noeud de calcul et donc 4 fonctions d'interpolation à construire  $(n_d^K = 4)$ . Sur un élément, on a donc :

$$
u^{k}(x) = \sum_{j=1}^{4} u_{j}^{K} \psi_{j}^{K}(x)
$$

La valeur des inconnues  $u_j^K$  est definie par :

$$
u^{k}(x_1^{K}) = \sum_{j=1}^{4} u_j^{K} \psi_j^{K}(x_1^{k}) = \sum_{j=1}^{4} u_j^{K} \hat{\psi}_j(-1) = u_1^{k}
$$

$$
\frac{du^k}{dx}(x_1^k) = \sum_{j=i}^4 u_j^k \frac{d\psi_j^k}{dx}(x_1^k) = \sum_{j=1}^4 u_j^k \frac{2}{h^k} \frac{d\hat{\psi}_j}{d\xi}(-1) = u_2^k
$$

$$
u^{k}(x_2^{K}) = \sum_{j=1}^{4} u_j^{K} \psi_j^{K}(x_2^{k}) = \sum_{j=1}^{4} u_j^{K} \hat{\psi}_j(+1) = u_3^{k}
$$

$$
\frac{du^{k}}{dx}(x_{2}^{k}) = \sum_{j=i}^{4} u_{j}^{k} \frac{d\psi_{j}^{k}}{dx}(x_{2}^{k}) = \sum_{j=1}^{4} u_{j}^{k} \frac{2}{h^{k}} \frac{d\hat{\psi}_{j}}{d\xi}(+1) = u_{4}^{k}
$$

Les fonctions d'interpolation  $\hat{\psi}(\xi)$  doivent donc vérifier les conditions suivantes :

$$
\hat{\psi}_1(-1) = 1 \, et \, \hat{\psi}_i(-1) = 0 \, pour \, i \neq 1
$$

$$
\frac{d\hat{\psi}_2}{d\xi}(-1) = \frac{h^k}{2} \, et \, \frac{d\hat{\psi}_i}{d\xi}(-1) = 0 \, pour \, i \neq 2
$$

$$
\hat{\psi}_3(+1) = 1 \, et \, \hat{\psi}_i(+1) = 0 \, pour \, i \neq 3
$$

$$
\frac{d\hat{\psi}_4}{d\xi}(+11) = \frac{h^k}{2} \, et \, \frac{d\hat{\psi}_i}{d\xi}(+1) = 0 \, pour \, i \neq 4
$$

Ces dernières propriétés ne sont rien de moins que la définition des polynômes d'hermite(voir par exemple Burden et faires, ref.[\[3\]](#page-75-0)).Puisqu'il y a 4 conditions a satisfaire pour chacune des fonctions d'interpolation, il semble naturel d'utiliser des polynômes de degré 3 et il est alors facile de montrer que :

$$
\hat{\psi}_1(\xi) = \frac{1}{4}(1-\xi)^2(2+\xi)
$$
  $\hat{\psi}_3(\xi) = \frac{1}{4}(1+\xi)^2(2-\xi)$ 

$$
\hat{\psi}_1(\xi) = \frac{h^k}{8}(1 - \xi^2)(1 - \xi) \qquad \hat{\psi}_4(\xi) = \frac{h^k}{8}(-1 + \xi^2)(1 + \xi)
$$

On montre ensuite facilement que :

$$
\frac{d\hat{\psi}_1(\xi)}{d\xi} = -\frac{3}{4}(1 - \xi^2) \qquad \frac{d\hat{\psi}_3(\xi)}{d\xi} = \frac{3}{4}(1 - \xi^2)
$$

$$
\frac{d\hat{\psi}_2(\xi)}{d\xi} = \frac{h^k}{8}(-1+\xi)(1+3\xi) \qquad \frac{d\hat{\psi}_4(\xi)}{d\xi} = \frac{h^k}{8}(-1-\xi)(1-3\xi)
$$

tandis que les dérivés secondes s'écrivent :

$$
\frac{d^2\hat{\psi}_1(\xi)}{d\xi^2} = \frac{3\xi}{2} \qquad \frac{d^2\hat{\psi}_3(\xi)}{d\xi^2} = -\frac{3\xi}{2}
$$

$$
\frac{d^2\hat{\psi}_2(\xi)}{d\xi^2} = \frac{h^k}{4}(-1+3\xi) \qquad \frac{d^2\hat{\psi}_4(\xi)}{d\xi^2} = \frac{h^k}{4}(1+3\xi)
$$

Notons que la définition des fonctions d'interpolation sur l'élément de référence dépend de la longueur  $h^k$  de l'élément K, ce qui n'était nullement le cas pour les fonctions d'interpolation de Lagrange. Ceci est dû à la présence de degrés de liberté portant sur la dérivée de  $u(x)$ . Pour assurer la continuité de la dérivée à la frontière entre 2 éléments, il est nécessaire d'ajuster les fonctions d'interpolation en fonction de la longueur des éléments adjacents à un noeud.

En utilisant ces fonctions d'interpolation, on donne une signification physique précise au vecteur des degrés de liberté élémentaire et par la suite, au vecteur global des degrés de liberté du domaine.

Ainsi, le vecteur  $U^K$  correspond aux valeurs de  $u(x)$  et de  $\frac{du}{dx}$ , les 2 variables essentielles aux noeuds de calcul c-a-d.

$$
u_1^K = u(x_1^k)
$$
  $u_3^K = u(x_2^k)$ 

$$
u_2^k = \frac{du}{dx}(x_1^k) \qquad u_2^k = \frac{du}{dx}(x_1^k)
$$

### 3.2.6 Évaluation du système élémentaire

L'évaluation du système élémentaire suit les mêmes lignes que pour les problèmes d'ordre 2. On peut toujours choisir entre l'intégration numérique et l'intégration exacte. Si on suppose encore une fois que les fonctions  $p(x)$ ,  $q(x)$  et  $r(x)$  sont constantes par élément, le système élémentaire devient :

<span id="page-52-0"></span>
$$
A^{K} = \frac{h^{K}p^{K}}{13440} \begin{bmatrix} 4992 & 704h^{K} & 1728 & -416h^{K} \\ 704h^{K} & 128(h^{K})^{2} & 416h^{K} & -96(h^{k})^{2} \\ 1728 & 416h^{k} & 4992 & -704h^{K} \\ -416h^{K} & -96(h^{k})^{2} & -704h^{K} & 128(h^{K})^{2} \end{bmatrix}
$$
(3.23)

$$
+\frac{2q^{K}}{(h^{K})^3}\left[\begin{array}{cccc}6 & 3h^{K} & -6 & 3h^{k} \\ 3h^{k} & 2(h^{k})^2 & -3h^{k} & (h^{k})^2 \\ -6 & -3h^{k} & 6 & -3h^{k} \\ 3h^{k} & (h^{k})^2 & -3h^{k} & 2(h^{k})^2\end{array}\right]
$$

Une intégration par une quadrature de Gauss nécessiterait au moins 4 points de Gauss car la première matrice de l'équation 3.[23](#page-52-0) requiert l'intégration de polynômes de degré 6. En ce qui concerne le membre de droite, l'intégrant

est cubique et une formule de Gauss à 2 points suffirait. On a :

$$
f^{K} + s^{K} = \frac{h^{k}r^{k}}{12} \begin{bmatrix} 6\\h^{K}\\6\\-h^{K} \end{bmatrix} + \begin{bmatrix} s_{11}^{K}\\s_{21}^{K}\\s_{12}^{K}\\s_{22}^{K} \end{bmatrix}
$$
(3.24)

### 3.2.7 Assemblage

Rien de neuf sous le soleil en ce qui concerne l'assemblage. On utilise encore la table d'adressage adres préalablement construite et contenant pour chaque élément les numéros de ses degrés de liberté. On procède exactement comme à la section ordre 2 pour assembler.

### 3.2.8 Imposition des conditions aux limites

L'imposition des conditions aux limites se fait toujours en 2 étapes. Premièrement les degrés de liberté imposés par les conditions essentielles sont regroupés encore ici dans le vecteur  $U^C$ . On devra donc calculer le vecteur  $U<sup>I</sup>$ . Puisqu'il y a 2 conditions naturelles, le vecteur S fait intervenir deux types de sauts à la frontière de 2 éléments  $K^+$  et  $K^-$ . Si on note x le noeud de calcul correspondant à cette frontière et i et j les numéros des degrés de liberté associés à ce noeud, le vecteur S contiendra les coefficients :

$$
s_i = s_{12}^{K_-} + s_{11}^{K_+} \,ets_j = s_{22}^{K_-} + s_{21}^{K_+}
$$

Les indices − et+ réfèrent aux valeurs à gauche et à droite de la variable en x. Ces expressions désignent les sauts des2 variables secondaires au noeud correspondant.

Or si l'un ou l'autre de ces sauts était différent de 0, l'équation différentielle ferait apparaître une distribution de Dirac  $H_1\delta_x$  ou bien une dérivée d'une distribution de Dirac $H_2 \delta_x'$  . Si tel est le cas, c'est au moment de l'imposition des conditions naturelles à ce noeud que l'on prend en compte la contribution de cette charge ponctuelle et on pose :

$$
s_i = s_{12}^{K_-} + s_{11}^{K_+} = H_1 et/ou s_j = s_{22}^{K_-} + s_{21}^{K_+} = H_2
$$

Sinon, on pose simplement  $s_i = s_j = 0$ .

## 3.2.9 Solution du système global

On procède comme à la section d'ordre 2 pour résoudre le système.

# Chapitre 4

# Éléments finis multidimensionnels

# 4.1 Éléments finis multidimensionnels

Notre présentation de la méthode des éléments finis unidimensionnels était suffisamment générale pour passer facilement au cas multidimensionnel. Bien sur quelques difficultés supplémentaires se présentent. Il faudra exemple accorder une attention accrue a la numérotation des degrés de liberté pour éviter des matrices exigeant trop d'espace-mémoire. Il est de plus évident que la taille des problèmes augmentera de manier significative, surtout en dimension 3.

### 4.1.1 Problème type

Nous considérerons l'équation aux drivées partielles suivante :

$$
\begin{cases}\n p(x)u(x) - \nabla.(q(x)\nabla u) = r(x) & \text{dans} & \Omega \\
 u(x) = g(x) & \text{sur} & \Gamma_0 \\
 q(x)\frac{\partial u}{\partial n} = h(x) & \text{sur} & \Gamma_1\n\end{cases}
$$
\n(4.1)

On suppose que la fonction  $p(x)$  est positive ou nulle et que  $0 \leq q_1 \leq q(x) \leq$  $q_2$  sur le domaine Ω. Nous supposerons de plus que les frontières  $Γ_0$  et  $Γ_1$ constituent une partition de la frontière Γ du domaine c-a-d.  $\Gamma_0 \cap \Gamma_1 = 0$ et  $\Gamma_0 \cup \Gamma_1 = \Gamma$ . Il faut de plus spécifier la régularité des conditions aux limites. Puisqu'il s'agit d'un problème d'ordre 2, on travaillera dans  $H^1(\Omega)$  et l'imposition de  $u(x)$  sera l'unique condition essentielle. il s'en suit que l'espace fonctionnel approprie est l'espace  $H^1_{\Gamma_0}(\Omega)$ . On doit donc supposer que  $g(x) \in H^{\frac{1}{2}}(\Gamma_0)$  ce qui nous permettre d'effectuer le relèvement de la condition aux limites essentielle par une fonction  $u_g(x)$  de  $H^1(\Omega)$ . Sous ces conditions, les hypothèses du théorème de LaX-Mil-gram sont vérifiées.On obtient de plus la formulation variationnelle : Trouver  $\delta u(x) \in H^1_{\Gamma_0}(\Omega)$  telle que :

$$
a(\delta u, w) = l(w) - a(u_g, w) \,\forall w(x) \in H^1_{\Gamma_0}(\Omega)
$$

ou :

$$
a(\delta u, w) = \int_{\Omega} (p(x)\delta u(x)w(x) + q(x)\nabla \delta u \cdot \nabla w) dv
$$

et :

$$
l(w) = \int_{\Omega} r(x)w(x)dv + \int_{\Gamma_1} h(x)w(x)ds
$$

Ce problème généralise naturellement le problème de ordre 2 chapitre 3.

### 4.1.2 Le maillage

Il est de toute évidence plus difficile de concevoir un maillage en dimension 2 ou 3. En effet, découper un domaine de forme quelconque en sous-domaines de formes géométriques simples n'est pas une mince tache. plusieurs techniques de génération de maillage existent avec des avantages et inconvénients de toutes sortes. Citons par exemple les travaux deCoupez [\[5\]](#page-75-1).

Avant de parler de maillage, il faut décider de la forme géométrique des éléments. En dimension 1, ce choix est facile mais déjà en dimension 2, des variantes existent. Il faut choisir une forme géométrique simple. En dimension 2 nous considérons les triangles et les quadrilatères tandis qu'en dimension 3 nous limiterons aux tétraèdres. En fait, la vaste majorité des meilleurs modernes produisent des triangles en dimension 2 et des tétraèdres en dimension 3. Il est en effet beaucoup plus difficile de décomposer un domaine en quadrilatères ( en dimension 2) et en hexaèdres ( en dimension 3).

### Les noeuds :

Sur chaque élément K, on définit  $n_g^k$  nœuds géométriques. Généralement, les nœuds géométriques correspondent aux sommets du triangle, du quadrilatère ou du tétraèdre. le choix des nœuds géométriques déterminera la transformation a l'élément de référence.

Comme en dimension 1, en introduit également les  $n_c$  nœuds de calcul ou on évaluera les valeurs des variables essentielle du problem. On suppose ici encore, bien que ce ne soit pas absolument nécessaire, que les nœuds de calcul comprennent les nœuds géométriques. Le nombre total de nœuds de l'élément K est noté  $n_c^K$ .

On place les coordonnées de tous les nœuds (géométriques et /ou de calcul) du maillage dans la table coor de dimension nnoeuds multipliée par la dimension d'espace  $d (d = 2 = \text{oud})$ . Enfin la table de connectivité des nœuds CONNEC contient, pour chaque élément  $K$  les numéros de ses  $n_c^K$  nœuds ((en plaçant les nœuds géométriques en premier ).

### Les degrés de liberté :

On associe a chaque nœud de calcul un certain nombra de degré de liberté ( au total $n_d^K$  sur chaque élément ),<br>dépendant du nombre de variables essentielles du problème. Ici encore, on numérotera en dernier les degrés de liberté qui sont imposés par les conditions aux limites essentielles du problème donné. On a donc la partition :

$$
U = \begin{bmatrix} u_1 \\ u_2 \\ \vdots \\ u_{n\ddot{a}} \end{bmatrix} = \begin{bmatrix} U^1 \\ U^c \end{bmatrix}
$$

ou nddl désigne le nombre total de degrés de liberté du maillage.

Rappelons qu'on associe a chaque degré de liberté une fonction de Ritz qui sera construite élément par élément. La méthode de -Galerkin nous mènera a la résolution d'un système linéaire global de la forme :

<span id="page-57-0"></span>
$$
AU = F + S \tag{4.2}
$$

suivant une notation similaire a celle des élément unidimensionnels (voir la relation 3.[18](#page-42-0).

### Numérotation des degrés de liberté :

S'il est relativement simple de numéroter les degrés de liberté en dimension 1, il faut être beaucoup plus prudent en dimension supérieure. En effet, cette numérotation a une influence majeure sur la structure de la matrice globale qui sera assemblée. Nous avons vu que les matrices engendrées par la méthode des éléments finis sont creuses c-a-d. contiennent une part importante de zéros. Cette structure dépend directement de la table adres qui détermine si un degré de liberté i est connectée ou non a un autre degré de liberté j. Si tel est le cas, le coefficient  $a_{ij}$  de la matrice globale sera non nul. Sinon, on a tout simplement  $a_{ij} = 0$  Pour que 2 degrés de liberté soient connectes, il faut et il suffit qu'ils apparaissent tous deux dans une même ligne de la table adres. C'est une autre façon de dire que les supports des fonctions de Ritz associées a ces degrés de liberté s'intersectent.

Introduisons immédiatement un peu de terminologie. On définit la largeur de bande de la ligne i du système [4](#page-57-0).2 par la relation :

$$
l_i = \max_{j \ge i | a_{ij} \neq 0} (j - i + 1)
$$

Il s'agit tout simplement de la distance entre la diagonale de la matrice et le dernier terme non nul de la ligne i. En d'autre termes  $a_{ij} = 0$  pour  $j \geq i + l_i$ . De même, la largeur de bande maximale  $l_{max}$  est la plus grande valeur des  $l_i$ c-a-d :

$$
l_{max} = \max_i l_i
$$

Il est important de concentrer les termes non nuls de la matrice au voisinage de la diagonale principale de façon a diminuer l espace mémoire requis. Cela revient a minimiser les largeurs de bande. On obtient ainsi une matrice dite matrice bande ou plus précisément une matrice dite en ligne de ciel. cela est particulièrement important si on utilise une décomposition LU pour la résolution du système linéaire global. En effet, cette méthode préserve la structure bande de la matrice de sorte que l'on peut stocker la décomposition

LU sans augmenter la mémoire nécessaire. Sur chaque ligne du système, les termes au delà d'une distance  $l_i$  de la diagonal sont nuls et resteront nuls après la décomposition LU. Il suffit pour s'en convaincre de regarder l'algorithme de la décomposition : LU

$$
l_{ij} = a_{ij} - \sum_{k=1}^{j-1} l_{ik} u_{kj} \qquad et \qquad u_{ij} = \frac{a_{ij} - \sum_{k=1}^{i-1} l_{ik} u_{kj}}{l_{ii}}
$$

En pratique, on donne une numérotation quelconque des degrés de liberté dans la table numer. Par la suit, on passe les tables numer et connec a un programme d optimisation qui renumérotera les degrés de liberté (en modifiant la table numer) et créera la table adres suivant un certain critère d'optimisation. On voudra par exemple minimiser la largeur de bande maximale  $l_{max}$  de la matrice ou encore minimiser :

$$
\sum_i l_i
$$

qui est une indication de l'espace-mémoire nécessaire. différents algorithmes de numérotation des degrés de liberté existent et nous ne mentionnerons que celui de CUthill-Mckee[?].

pour illustrer ce point, on présente a la figure 6.1 un exemple typique de matrice creuse (de dimension 60 par 60 semblables a celles obtenues par éléments finis. On indique seulement les termes non nuls par un point. Si on numéroter les degrés de liberté a l'aide de l'algorithme de CuthillMckee, on obtient la deuxième matrice de la figure 4.1. On remarque aisément la diminution de la largeur de bande entre les deux matrices illustrées. Ainsi entre les deux numérotations (entre les deux vecteurs numer), la largeur de bande maximale  $l_{max}$  est passe de 35 a 12. il en résulte une économie d'espacemémoire et généralement une plus grande rapidité de résolution du système linéaire.

### 4.1.3 Formulation variationnelle élémentaire

La formulation variationnelle élémentaire s'obtient a partir de l'équation aux dérivées partielles de départ mais en intégrant cette fois sur un élément K. On obtient :

$$
\int_{K} (p(x)u(x)w(x) + q(x)\nabla u \cdot \nabla w) dv = \int_{k} r(x)w(x)dv + \int_{\partial K} s^{K}(x)w(x)ds
$$

On a ainsi introduit la variable secondaire :

$$
s^{K}(x) = q(x)\frac{\partial u}{\partial n^{K}}
$$

ou  $n^k$  est le vecteur normal extérieur a la frontière  $\partial K$  de K. la variable  $s^{K}(x)$  est la condition naturelle de ce problème. On applique la méthode de Ritz sur chaque élément K en posant :

$$
u(x)|_K \simeq u^k(x) = \sum_{j=1}^{n_d^K} u_j^K \psi \psi_j^K(x)
$$
 (4.3)

Remplaçant dans la formulation variationnelle, on trouve :

$$
\sum_{j=1}^{n_d^K} u_j^K \int_K (p(x)\psi_j^K(x)w(x) + q(x)\nabla p s i_j^K(x) \cdot \nabla w) dv = \int_K r(x)w(x)dv + \int_{\partial K} s^K(x)w(x)ds
$$

Pour obtenir le système élémentaire, on prend successivement  $w(x) = \psi_i^k(x)$ , pour i allant de 1 jusqu'à  $n_d^K$ . On obtient ainsi le système :

$$
A^K U^K = F^K + S^K
$$

ou :

$$
a_{ij}^K = \int_K (p(x)\psi_j^K(x)\psi_i^K(x) + q(x)\nabla\psi_j^K(x).\nabla\psi_i^K(x))dv
$$

$$
f_i^K = \int_k r(x)\psi_i^K(x)dv
$$

et :

$$
s_i^K = \int_{\partial k} s^k(x) \psi_i^k(x) ds
$$

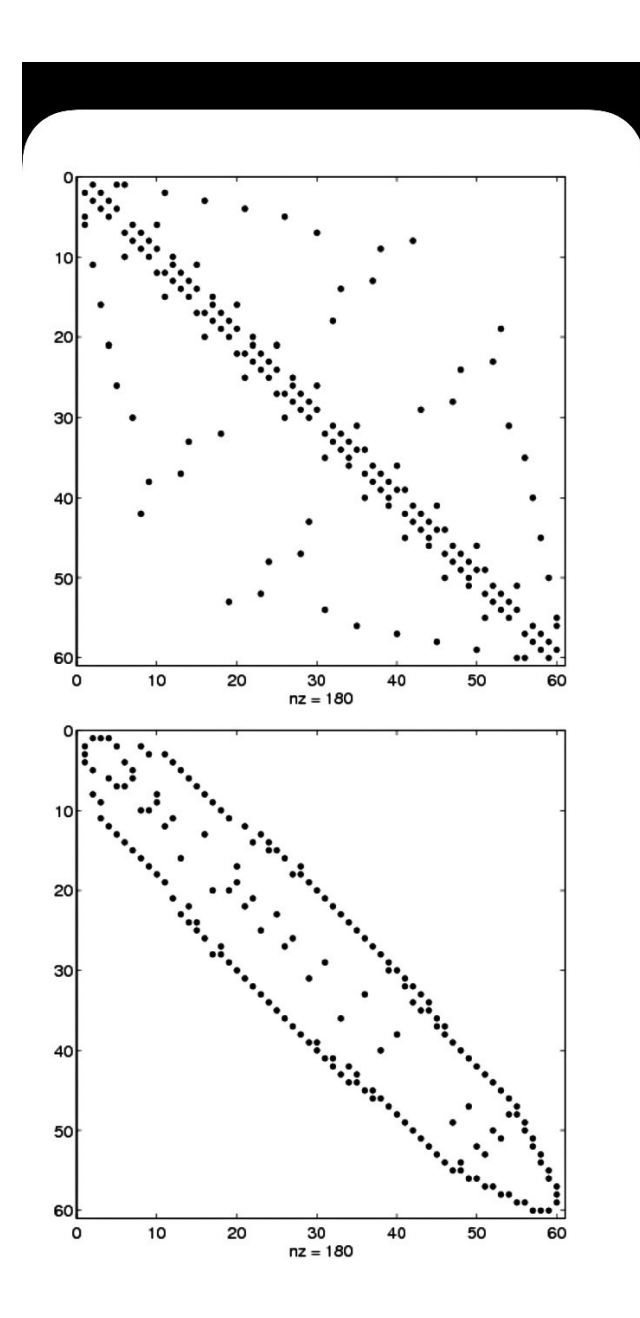

FIGURE 4.1 – Matrice avant et après numérotation

# $\textbf{4.1.4} \quad \textbf{Construction} \textbf{ des fonctions d'interpolation } \hat{\psi}_i(\xi)$

Tout comme en dimension 1, a chaque nœud de calcul  $(x_1^K, x_2^K, ..., x_{n_C}^K)$ de l'élément réel K, correspond un nœud d'interpolation  $(\xi_1, \xi_2, ..., \xi_{n_C})$  sur l'élément de référence par le relation :

$$
\xi_i = (T^K)^{-1}(x_i^K)
$$
 ou encore  $x_i^K = T^K(\xi_i), i = 1, 2, ..., n_c$ 

sur l'élément  $K$ , a chaque degré de liberté de chaque nœud de calcul correspond une fonction d'interpolation  $\psi_j^K(x)$ . Ces fonction ne seront construites que sur l'élément de référence et en se servant de la transformation  $T^K$ , on aura :

$$
\psi_i^K(x) = \hat{\psi}_j(\xi)
$$

et en particulier :

$$
\psi_j^K(x_i^K) = \hat{\psi}_j(\xi_i)
$$

Généralement, il n'y a nul besoin de construire explicitement les fonctions  $\psi_j^K(x)$  puisque nous se travaillerons que sur l'élément de référence. Le seule différence existant avec le cas unidimensionnel est la plus grande variété de transformations  $T^k$  que l'on peut utiliser.

Le choix des fonctions  $\psi_j^K(x)$  dépend du problème que l'on souhaite résoudre et plus particulièrement de l'espace V de la formulation variationnelle. Pour le moment nous nous limiterons aux équations aux dérivées partielles d'ordre 2 de sorte que l'espace  $V$  sera  $H^1(\Omega)$  ou l'un de ses sous-espaces. Pour construire des fonctions d'interpolation de  $H^1(\Omega)$ , rappelons que l'on doit s'assurer de la continuité à la frontière des éléments. Pour les problèmes d'ordre 2, on peut utiliser l'interpolation de Lagrange décrite à la section B.2 de l'annexe B. On préfère généralement les approximations linéaires ou quadratiques, que ce soit sur les triangles, les quadrilatères, les tétraèdres ou les hexaèdres. Bien entendu, rien n'empêche d'utiliser des polynômes de degré plus élevé mais le nombre de degrés de liberté augmente rapidement avec le degré des polynômes.

### 4.1.5 Évaluation du système élémentaire

Pour évaluer les coefficients du système élémentaire 4.9, on recourt le plus souvent à l'intégration numérique, bien que l'intégration exacte puisse être utile dans les cas très simples (interpolation de bas degré et propriétés  $p(x)$ ,  $q(x)$  et  $r(x)$  constantes par exemple). Il n'y a pas de difficultés particulières mis-à-part le fait que le nombre de points d'intégration augmente lorsqu'on passe en dimension 2 ou 3. Ainsi, on trouvera à l'annexe C les points et les poids d'intégration de quelques unes des quadratures les plus utilisées en pratique. Ainsi, sur les quadrilatères et les hexaèdres, on peut utiliser les mêmes quadratures qu'en dimension 1 (voir la table C.1 par le biais des relations C.4 et C.5. Sur les triangles ou les tétraèdres, on utilise les quadratures dites de Hammer données aux tables C.2 et C.3. Rappelons que le degré de précision de la quadrature est un critère important dans le choix de la quadrature appropriée au calcul de termes du système élémentaire.

### 4.1.6 Assemblage

L'assemblage suit exactement les mêmes étapes qu'en dimension 1. Bien sûr la taille des matrices élémentaires augmente avec la dimension d'espace et le degré des fonctions d'interpolation mais les principes généraux demeurent les mêmes. On utilise l'algorithme qui ne change nullement avec la dimension d'espace. La fonction de Ritz $\phi_i(x)$  associée au  $i^{ime}$  degré de liberté du problème résulte de l'assemblage des fonctions d'interpolation locales  $\psi_j^K(x)$  sur les éléments K qui contiennent le degré de liberté numéro i dans leur table d'adressage. On aura donc pour ces éléments :

$$
adres(j, K) = i
$$

pour un certain *j* compris entre 1 et $n_d^K$ 

### 4.1.7 Imposition des conditions aux limites

Une fois tous les systèmes élémentaires assemblés et en vertu de la convention utilisée pour la table numer, on obtient un système global de la forme :

<span id="page-63-0"></span>
$$
\left(\begin{array}{cc} M_{11} & M_{12} \\ M_{21} & M_{22} \end{array}\right) \left(\begin{array}{c} U^I \\ U^C \end{array}\right) = \left(\begin{array}{c} F_1^C \\ F_2^C \end{array}\right) + \left(\begin{array}{c} S^C \\ S^I \end{array}\right) \tag{4.4}
$$

Le vecteur $U^C$  est connu, de même que le vecteur  $S^C$  en vertu des conditions essentielles et naturelles imposées. La partition de la matriceA suit directement celle du vecteur global des degrés de liberté  $U$ . Les matrices  $M_{11}$ et  $M_{22}$  sont toujours carrées et les matrices  $M_{12}$  et $M_{21}$  sont rectangulaires. Si la forme bilinéaire du problème est symétrique, on a  $M^T_{12}=M_{21}$ 

. Enfin, il reste à analyser le terme de droite composé de 2 parties. Le vecteurFest entièrement déterminé et ne pose aucun problème. Par contre, le vecteur S contenant la contribution des variables secondaires est lui aussi décomposé en 2 parties. Là où la variable essentielle est imposée (et donc connue), nous avons vu que la condition naturelle est inconnue et vice versa. Bien que similaire, la situation est légèrement plus complexe que dans le cas unidimensionnel et mérite donc une attention particulière. Rappelons que le vecteur S est constitué de l'assemblage de termes de la forme :

$$
s_i^K = \int_{\partial K} s^K(x) \psi_i^K(x) ds
$$

ou :

$$
s^{K}(x) = q(x) \frac{\partial u}{\partial n^{K}}
$$

Comme nous le verrons plus loin, le traitement du vecteur S est sensiblement plus délicat que dans le cas unidimensionnel.

### 4.1.8 Résolution du système linéaire global

Pour la résolution du système linéaire on procède toujours en 2 étapes. Tout d'abord, on détermine le vecteur  $U^I$  en résolvant le système linéaire :

$$
M_{11}U^I = F_1^C + S_1^C - M_{12}U^C \tag{4.5}
$$

qui n'est qu'une réécriture de la première équation du système [4](#page-63-0).4. On remarque que le terme de droite est entièrement connu. Pour cela, on utilise les techniques classiques comme la méthode de décomposition LU. Remarquons que cette équation n'est rien d'autre que la discrétisation de la forme variationnelle :

$$
a(\delta u, w) = l(w) - a(u_g, w)
$$

puisque le vecteur  $U^c$  correspond au relèvement des conditions essentielles  $u_{\sigma}$ .

Une fois le vecteur $U^I$  calculé, on détermine si nécessaire le vecteur  $S^I$  directement en posant :

$$
S^I = M_{21}U^I + M_{22}U^C - F_2^C \tag{4.6}
$$

### 4.1.9 Présentation des résultats

Nous n'insisterons jamais assez sur l'importance d'un bon visualisateur, particulièrement en dimension 2 et 3. Si en dimension 1 on peut se débrouiller avec des instruments graphiques simples, ce n'est plus le cas en dimension supérieure. Pour les résultats qui suivent, nous utiliserons le logiciel VU développé par Benoit Ozell [\[13\]](#page-76-0) et qui possède toutes les fonctionnalités requises en dimension 2 ou 3. Un bon logiciel de visualisation sera capable de produire rapidement des courbes d'isovaleurs des différentes variables calculées, des champs de vecteurs, des coupes de toutes sortes, qui permettent de donner une signification à des colonnes de chiffres qui autrement seraient difficilement utilisables.

### 4.1.10 Exemple et application

Nous pouvons des maintenant passer a un exemple relativement simple.La géométrie du domaine est le carré [0, 1]<sup>2</sup> .On résoudra l'équation de poisson :

$$
-\nabla^2 u(x) = 1
$$

avec des conditions essentielles homogènes  $(u(x) = 0)$  sur toute la frontière.

## -Le maillage

On utilise le maillage de la figure 4.2 constitue de 16 éléments et de 13 nœuds.Nous choisissons une interpolation linéaire sur chaque élément ( $n<sub>C</sub>$  =  $n_{g}^{K} = 3$ ). La table coor prend la forme :

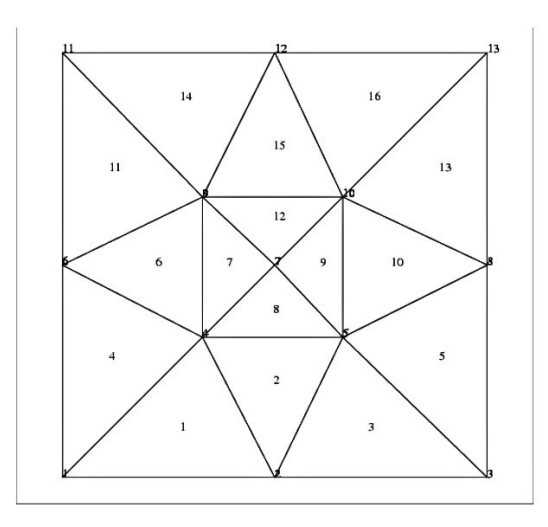

Figure 4.2 – Numérotation des éléments et des nœuds

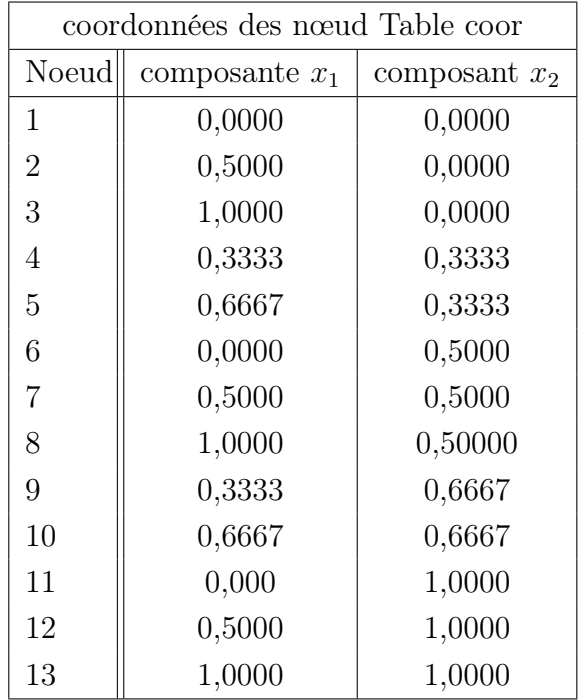

La table de connectivité s'écrit dans ce cas :

| coordonnées des nœud Table connec |                  |                    |                   |  |
|-----------------------------------|------------------|--------------------|-------------------|--|
| Élément                           | Nœud1            | Novud <sub>2</sub> | Nœud <sub>3</sub> |  |
| 1                                 | 1                | $\overline{2}$     | $\overline{4}$    |  |
| $\overline{2}$                    | $\overline{2}$   | $\overline{5}$     | $\overline{4}$    |  |
| 3                                 | $\sqrt{2}$       | 3                  | $\overline{5}$    |  |
| $\overline{4}$                    | $\boldsymbol{6}$ | $\mathbf 1$        | $\overline{4}$    |  |
| $\overline{5}$                    | $\boldsymbol{3}$ | 8                  | $\bf 5$           |  |
| $\boldsymbol{6}$                  | $\sqrt{6}$       | $\overline{4}$     | 9                 |  |
| $\overline{7}$                    | 9                | $\overline{4}$     | $\overline{7}$    |  |
| 8                                 | $\overline{4}$   | $\overline{5}$     | $\overline{7}$    |  |
| $\overline{9}$                    | $\mathbf 5$      | 10                 | $\overline{7}$    |  |
| 10                                | 8                | 10                 | $\mathbf 5$       |  |
| 11                                | 11               | 6                  | $\overline{9}$    |  |
| 12                                | 10               | 9                  | $\overline{7}$    |  |
| 13                                | $8\,$            | 13                 | 10                |  |
| 14                                | 12               | 11                 | 9                 |  |
| 15                                | 12               | $\boldsymbol{9}$   | 10                |  |
| 16                                | 13               | 12                 | 10                |  |

On construit la table numer en 2 étapes en évitant dans un premier temps de numéroter les degré de liberté qui sont fixes par les conditions aux limites essentielles. On obtient ainsi :

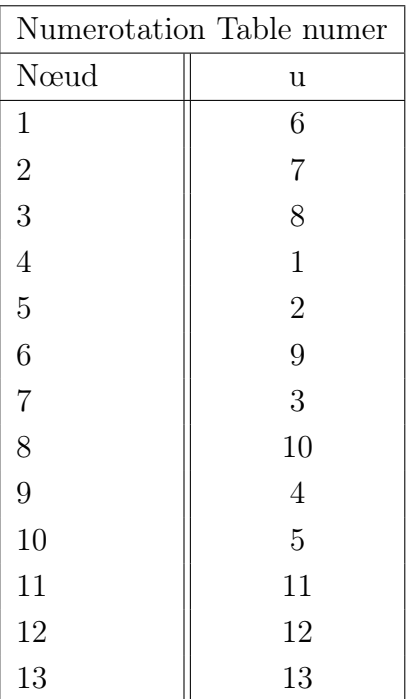

Enfin, on peut déterminer la table d'adressage adres a l'aide des tables de connectivité connec et de numérotation numer :

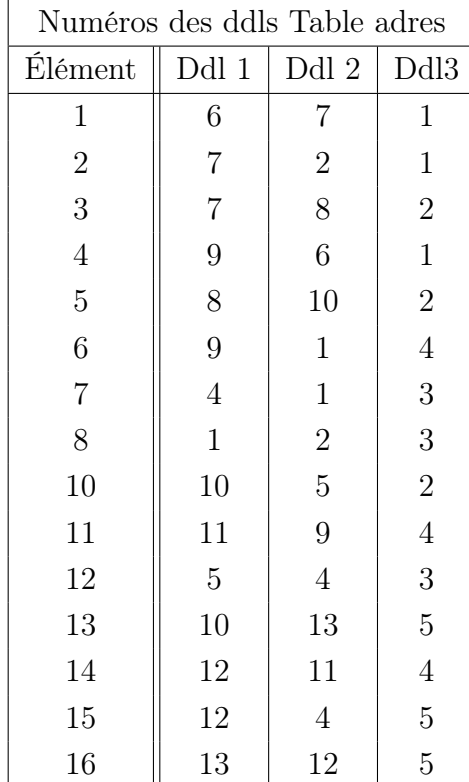

## -Les systèmes élémentaires

Il reste a construire les systèmes élémentaires. On peut directement utiliser la relation 6.11 puisque dans cet exemple,  $p(x) = 0$  et  $q<sup>K</sup> = f<sup>k</sup> = 1$  pour tous les éléments K.

Pour le premier élément, on a :

$$
\frac{1}{12} \begin{bmatrix} 5 & -2 & -3 \ -2 & 8 & -6 \ -3 & -6 & 9 \end{bmatrix} \begin{bmatrix} u_1^{K_1} \\ u_2^{K_1} \\ u_3^{K_1} \end{bmatrix} = \frac{1}{36} \begin{bmatrix} 1 \\ 1 \\ 1 \end{bmatrix} + \begin{bmatrix} s_1^{K_1} \\ s_2^{K_1} \\ s_3^{K_1} \end{bmatrix}
$$

La numérotation des nœuds ( et donc des degrés de liberté)fait en sorte qu'on obtient exactement le même système élémentaire pour les éléments 5,11, at

1

 $\vert$ 

$$
\frac{1}{8} \begin{bmatrix} 4 & -2 & -2 \\ -2 & 5 & -3 \\ -2 & -3 & 5 \end{bmatrix} \begin{bmatrix} u_1^{K_2} \\ u_2^{K_2} \\ u_3^{K_2} \end{bmatrix} = \frac{1}{54} \begin{bmatrix} 1 \\ 1 \\ 1 \end{bmatrix} + \begin{bmatrix} s_1^{K_2} \\ s_2^{K_2} \\ s_3^{K_3} \end{bmatrix}
$$

Ici encore, le même système élémentaire est aussi valable pour les éléments 6,10 et 15.

Pour le troisième élément (ainsi que pour les élément 4,13 et 14), on a :

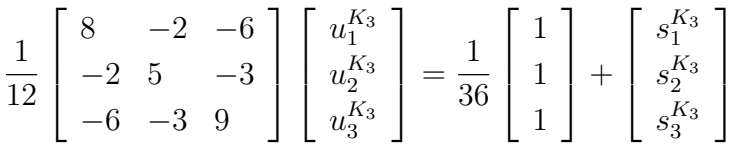

Pour le septième élément (ainsi que pour les éléments 8,9 et 12), on a :

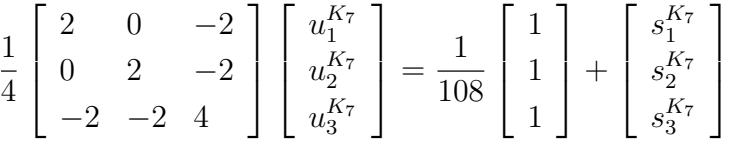

# -L'assemblage

Un système linéaire de dimension 13 par 13 doit être assemblé a partir des systèmes élémentaire que nous venons d'obtenir. On utilise exactement la même technique qu'un dimension 1 et nous limiterons a en rappeler brièvement les principales étapes. A l'aide de la table adres, on écrit le système élémentaire du premier élément sous la forme :

$$
\frac{1}{12} \begin{bmatrix} 6 & 7 & 1 \\ 6 & 5 & -2 & -3 \\ 7 & -2 & 8 & -6 \\ 1 & -3 & -6 & 9 \end{bmatrix} \begin{bmatrix} 4K_1 \\ u_1^{K_1} \\ u_2^{k_1} \\ u_3^{K_1} \end{bmatrix} = \frac{1}{36} \begin{bmatrix} - \\ 1 \\ 1 \\ 1 \end{bmatrix} + \begin{bmatrix} - \\ s_1^{K_1} \\ s_2^{K_1} \\ s_3^{K_1} \end{bmatrix}
$$

16.

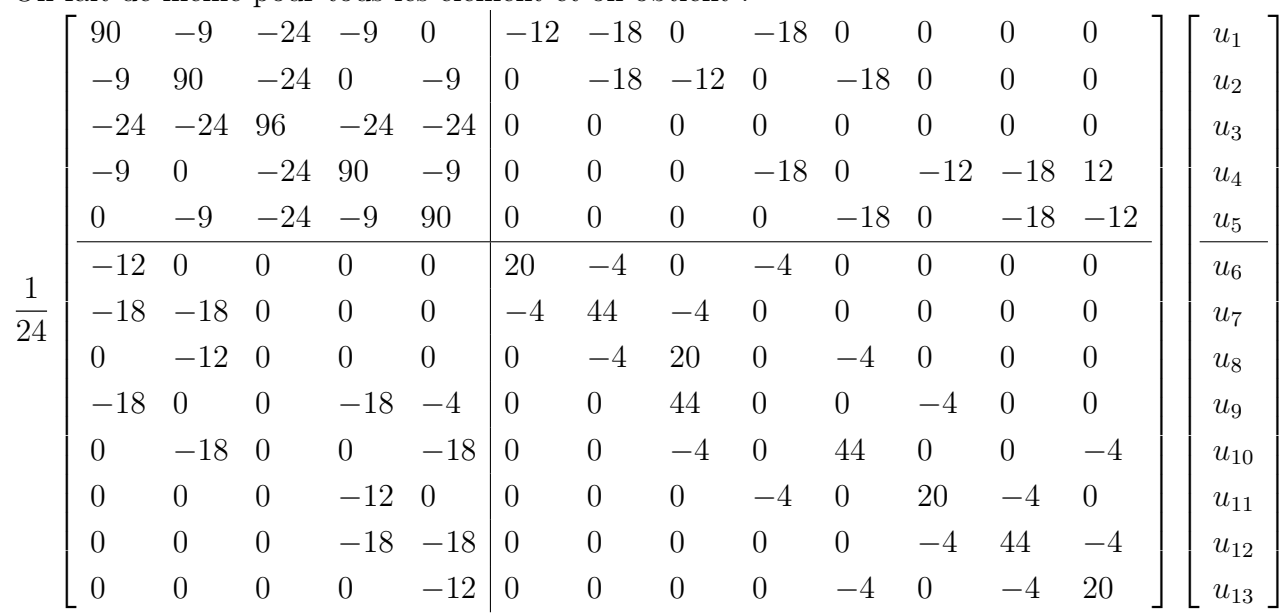

On fait de même pour tous les élément et on obtient :

$$
\begin{bmatrix}\n6 \\
6 \\
8 \\
2 \\
2 \\
8\n\end{bmatrix}\n\begin{bmatrix}\ns_1^{K_1} + s_3^{K_4} + s_3^{K_2} + s_2^{k_2} + s_2^{K_7} + s_1^{K_8} \\
s_3^{K_3} + s_3^{K_2} + s_2^{K_2} + s_3^{K_{10}} + s_2^{K_8} + s_1^{K_9} \\
s_3^{K_7} + s_3^{K_8} + s_3^{K_9} + s_3^{k_{12}} \\
s_3^{K_{11}} + s_3^{K_{14}} + s_3^{K_6} + s_2^{k_{15}} + s_1^{K_7} + s_1^{K_{12}} \\
\hline\n\frac{s_3^{K_{13}} + s_3^{K_{16}} + s_2^{K_{10}} + s_3^{k_{15}} + s_2^{K_9} + s_1^{K_{12}}}{s_1^{K_1} + s_2^{K_4}} \\
\hline\n\frac{1}{3} \\
4 \\
5 \\
5 \\
5 \\
4 \\
8 \\
8 \\
\hline\n\end{bmatrix}\n\begin{bmatrix}\ns_1^{K_1} + s_2^{K_1} + s_3^{K_2} + s_3^{K_3} + s_2^{K_4} + s_3^{K_5} + s_3^{K_6} + s_3^{K_7} + s_3^{K_8} + s_3^{K_9} + s_3^{K_9} + s_
$$

qui est encore ici de la forme de la partition
## -Imposition des conditions aux limites

Pour ce problème, les conditions aux limites essentielle sont homogènes (nulles). Les inconnues  $u_6$  jusqu'à  $u_{13}$  prennent donc la valeur 0 c-a-d :

$$
U^{I} = \begin{bmatrix} u_1 \\ u_2 \\ u_3 \\ u_4 \\ u_5 \end{bmatrix} et \qquad U^{C} = \begin{bmatrix} 0 \\ 0 \\ 0 \\ 0 \\ 0 \\ 0 \\ 0 \end{bmatrix}
$$

Il reste a considérer le vecteur  $S$  des conditions naturelles. En principe, le vecteur S <sup>C</sup> est connu mais cela ne semble pas évident lorsqu'on regarde le système global obtenu.Il faut doc y regarder de plus prés.Considérons donc l'expression :

$$
s_1 = s_3^{K_1} + s_3^{K_4} + s_3^{K_2} + s_2^{K_6} + s_2^{K_7} + s_1^{K_8}
$$

Le raisonnement qui suit pourra s'appliquer aux termes  $s_2$  jusqu'à  $s_5$ . On a :

$$
s_3^{K_1} = \int_{\partial K_1} s^{K_1}(x) \psi_3^{k_1}(x) ds
$$

en rappelant que puisque  $q(x) = 1$ :

$$
s^{K_1} = \frac{\partial u}{\partial n^{K_1}}
$$

On peut alors écrire :

$$
s_3^{K_1} = \int_{C_1^{K_1}} s^{k_1} \psi_3^{K_1} ds + \int_{C_2^{K_1}} s^{k_1} \psi_3^{K_1} ds + \int_{C_3^{K_1}} s^{k_1} \psi_3^{K_1} ds
$$

ou  $C_i^{K_1}$  désigne le  $i^{ieme}$  coté de l'élément  $K_1$ . La fonction  $\psi_3^{K_1}$  est linéaire et prend la valeur 1 sur le troisième sommet de l'élément  $K_1$  et s'annule sur les 2 autre sommets. Elle s'annule donc identiquement sur le cote  $C_1^{K_1}$  entre les sommets 1 et 2 ce qui permet d'éliminer le premier terme de cette dernier expression.Il en est de même pour les autres coefficients et on a :

$$
s_1=\int_{C_2^{K_1}}s^{k_1}\psi_3^{K_1}ds+\int_{C_3^{K_1}}s^{k_1}\psi_3^{K_1}ds+\int_{C_2^{K_4}}s^{k_4}\psi_3^{K_4}ds+\int_{C_3^{K_4}}s^{k_4}\psi_3^{K_4}ds
$$

$$
+ \int_{C_2^{K_2}} s^{k_2} \psi_3^{K_2} ds + \int_{C_3^{K_2}} s^{k_2} \psi_3^{K_2} ds \int_{C_1^{K_6}} s^{k_6} \psi_2^{K_6} ds + \int_{C_2^{K_6}} s^{k_6} \psi_2^{K_6} ds +
$$
  

$$
\int_{C_1^{K_7}} s^{k_7} \psi_2^{K_7} ds + \int_{C_2^{K_7}} s^{k_7} \psi_2^{K_7} ds + \int_{C_1^{K_8}} s^{k_8} \psi_1^{K_8} ds + \int_{C_3^{K_8}} s^{k_8} \psi_1^{K_8} ds
$$

que l'on regroupe de la manière suivante :

$$
\begin{array}{l} s_1=\displaystyle\int_{C_2^{K_1}}s^{k_1}\psi_3^{K_1}ds+\displaystyle\int_{C_3^{K_2}}s^{k_2}\psi_3^{K_2}ds+\displaystyle\int_{C_3^{K_1}}s^{k_1}\psi_3^{K_1}ds+\displaystyle\int_{C_2^{K_4}}s^{k_4}\psi_3^{K_4}ds\\ \\ +\displaystyle\int_{C_3^{K_4}}s^{k_4}\psi_3^{K_4}ds+\displaystyle\int_{C_1^{K_6}}s^{k_6}\psi_2^{K_6}ds\displaystyle\int_{C_2^{K_2}}s^{k_2}\psi_3^{K_2}ds+\displaystyle\int_{C_1^{K_8}}s^{k_8}\psi_1^{K_8}ds+\\ \displaystyle\int_{C_2^{K_6}}s^{k_6}\psi_2^{K_6}ds+\displaystyle\int_{C_1^{K_7}}s^{k_7}\psi_2^{K_7}ds+\displaystyle\int_{C_2^{K_7}}s^{k_7}\psi_2^{K_7}ds+\displaystyle\int_{C_3^{K_8}}s^{k_8}\psi_1^{K_8}ds \end{array}
$$

Regardons les deux premier termes.La simplification est immédiate si on constate a l'aide de la figure 4.2 que  $C_2^{k_1}$  et  $C_3^{K_2}$  sont en fait le même cote et que de plus, restreintes a ce cote, les fonctions de base  $\psi_3^{K_1}$  et  $\psi_3^{K_2}$  sont une seul et même fonction.On a alors :

$$
\int_{C_2^{K_1}}s^{K_1}\psi_3^{K_1}ds+\int_{C_3^{K_2}}s^{K_2}\psi_3^{K_2}ds
$$

$$
= \int_{C_2^{K_1}} (s^{K_1} + s^{K_2}) \psi_3^{K_1} ds
$$

$$
=\int_{C_2^{K_1}}(\frac{\partial u}{\partial n^{K_1}}+\frac{\partial u}{\partial n^{K_2}})\psi_3^{K_1}ds
$$

Mais puisque

$$
n^{K_2} = -n^{K_1}
$$

on obtient :

$$
\int_{C_2^{K_1}} \left(\frac{\partial u}{\partial n^{K_1}} - \frac{\partial u}{\partial n^{K_1}}\right) \psi_3^{K_1} ds = 0
$$

terme qui fait intervenir le saut de la variable secondaire a l'interface entre ces 2 éléments adjacents, on constate que ce saut nul car autrement un terme source (une simple couche) serait présent a cet endroit. Il en va de même pour les 5 autres couples d'intégrales curvilignes et par conséquent, on a  $s_1 = 0$ . Le même raisonnement montrerait que les termes  $s_2$  et  $s_5$  sont également nuls

## Solution du système linéaire

Il résulte de tout cela un système linéaire de dimension 5 que l'on peut résoudre par décomposition LU.pour ce faire,on résout successivement les equations [4](#page-64-0).5 et [4](#page-64-1).6. On obtient ainsi :

$$
U^{I} = \begin{bmatrix} 0.060185 \\ 0.060185 \\ 0.69444 \\ 0.060185 \\ 0.060185 \end{bmatrix}
$$

## Bibliographie

- [1] ADAMS, R. A. (1975) : Sobolev spaces, Academic press, New-YorK.
- [2] BREZIS, H.(1983) : Analyse fonctionnelle, théorie et applications, Collection Mathématiques Appliquées pour la maitrise, Masson, Paris.
- [3] Burden, R.L et J.D. Faires : Numerical Analysis. Brooks/Cole,Pacifie Grove, Septième édition, 2001, ISBN 0-534-38216-9.
- [4] Ciarlet,P.G. :The Finite Element Method for Elliptic problems. North-Holland, Amsterdam,1986.
- [5] Coupez, T. : Grendes trensformations et remaillage automatique. Thèse de doctorar, École supérieure des mines de Paris, Sophia-Antipolis, 1991.
- [6] Courant, Richard. "Variational methods for the solution of problems of equilibrium and vibrations." Bulletin of the American mathematical Society 49.1 (1943) : 1-23.
- [7] Dhatt, G. et G. Touzot : Une présentation de la méthode des éléments finis. Les presses de l'Universite Laval, Quebec, 1981.
- [8] Fortin, A. :Analyse numérique pour ingénieurs. Presses Internationales Polytechnique,Deuxième édition, 2001.
- [9] Hrennikoff, Alexander. "Solution of problems of elasticity by the framework method." (1941) : A169-A175.
- [10] LIONS, j. L. (1968) : Problèmes aux Limites Non Homogènes et Applications, Vol. 1 et 2, Dunod, Paris.
- [11] McHenry, Douglas. "A LATTICE ANALOGY FOR THE SOLUTION OF STRESS PROBLEMS." Journal of the Institution of Civil Engineers 21.2 (1943) : 59-82.
- [12] NEÇAS, J., (1967) : Les Méthodes Directes en théorie des Équations elliptiques, Masson, Paris.
- [13] Ozell,B. et C. Pic : Manuel d'utilisation du logicciel configurable de visualisation scientifique VU. CERCA, Montreal,1998.
- [14] Reddy, J.N. : An Introduction to the finite Element Method. McGraw-Hill, Nem York, Deuxième edition,1993.